### Edge and Texture

CS 554 – Computer Vision Pinar Duygulu Bilkent University

# Filters for features

- Previously, thinking of filtering as a way to remove or reduce **noise**
- Now, consider how filters will allow us to abstract higher-level "**features**".
	- Map raw pixels to an intermediate representation that will be used for subsequent processing
	- Goal: reduce amount of data, discard redundancy, preserve what's useful

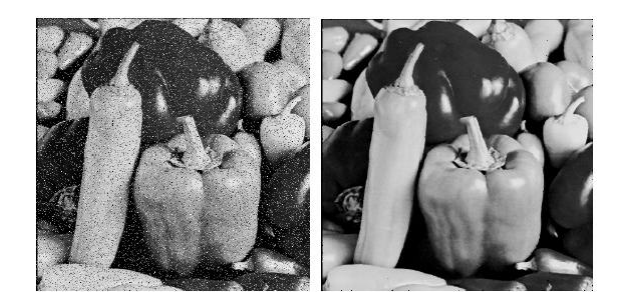

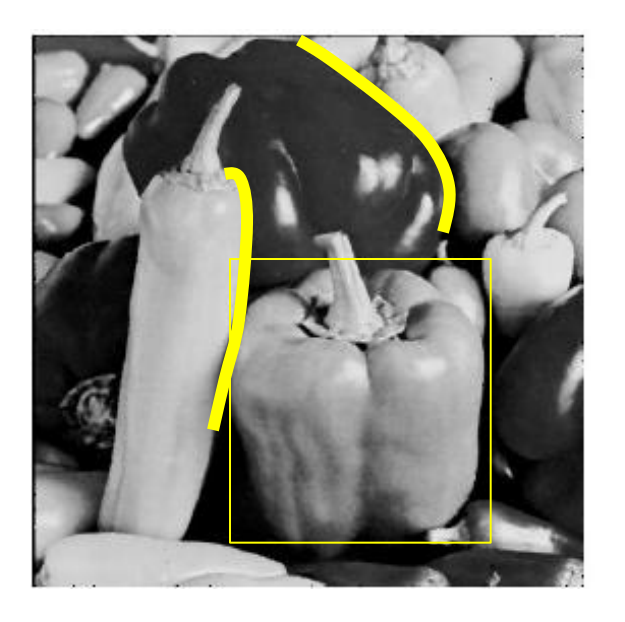

# Edge detection

- **Goal:** Identify sudden changes (discontinuities) in an image
	- Intuitively, most semantic and shape information from the image can be encoded in the edges
	- More compact than pixels
- **Ideal:** artist's line drawing (but artist is also using object-level knowledge)

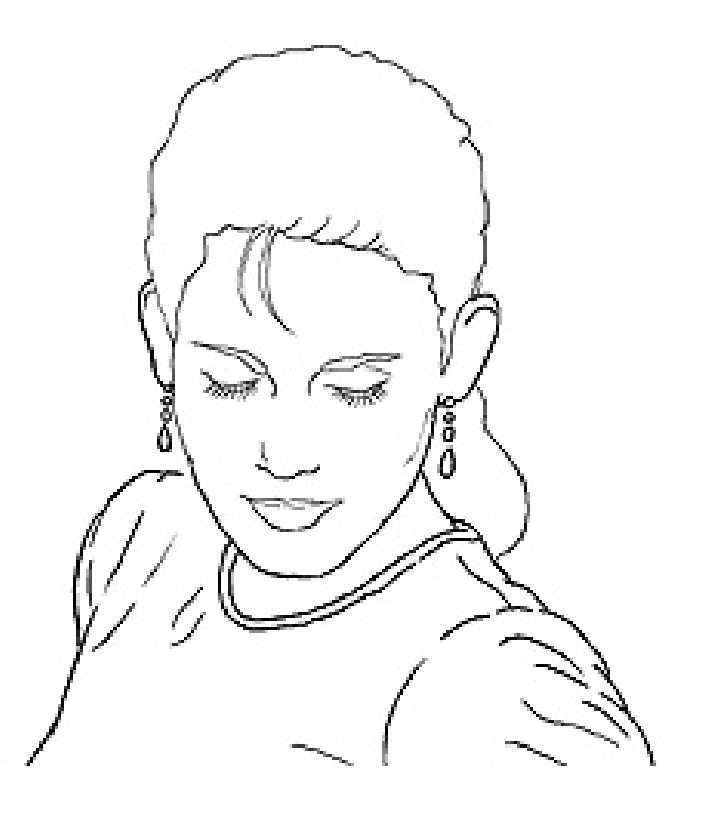

## Edge detection

- **Goal**: map image from 2d array of pixels to a set of curves or line segments or contours.
- **Why?**

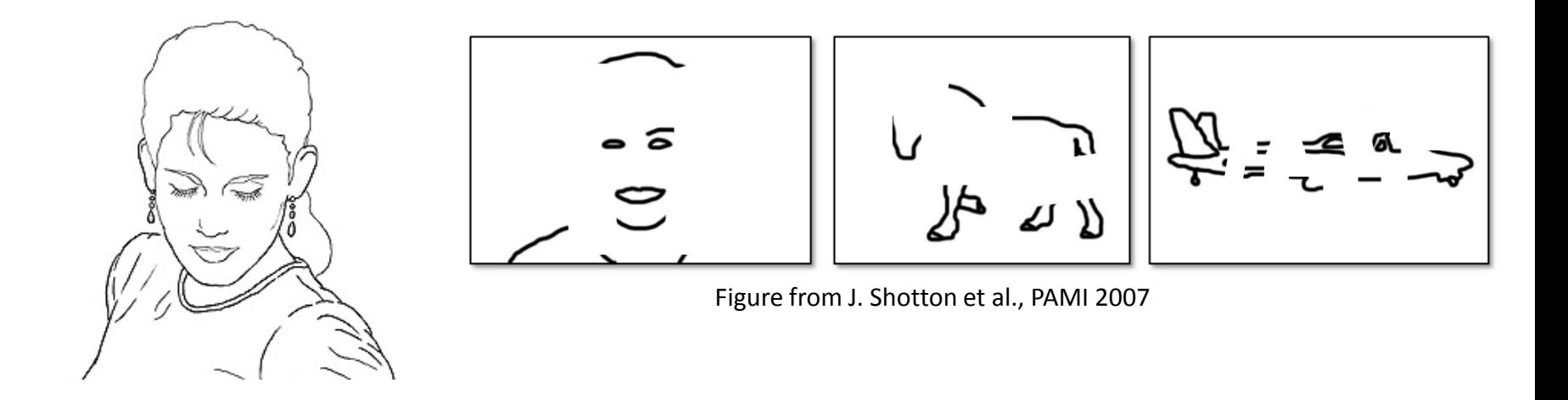

• **Main idea**: look for strong gradients, post-process

# Why do we care about edges?

• Extract information, recognize objects

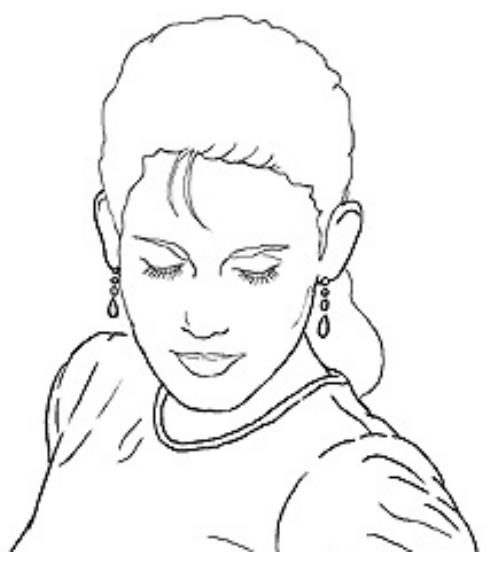

• Recover geometry and viewpoint

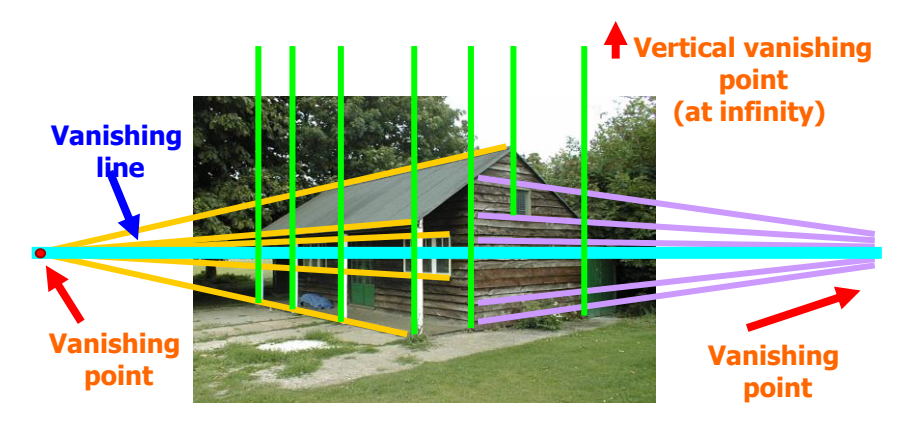

## Origin of Edges

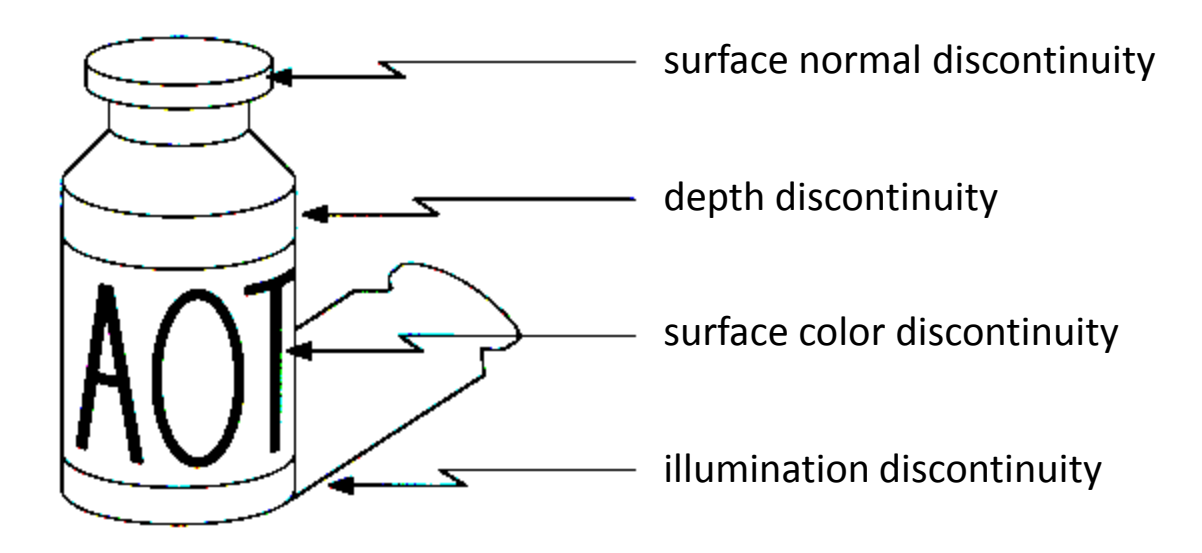

• Edges are caused by a variety of factors

Source: Hays, Brown

Source: Steve Seitz

### What can cause an edge?

Reflectance change: appearance information, texture

Change in surface orientation: shape

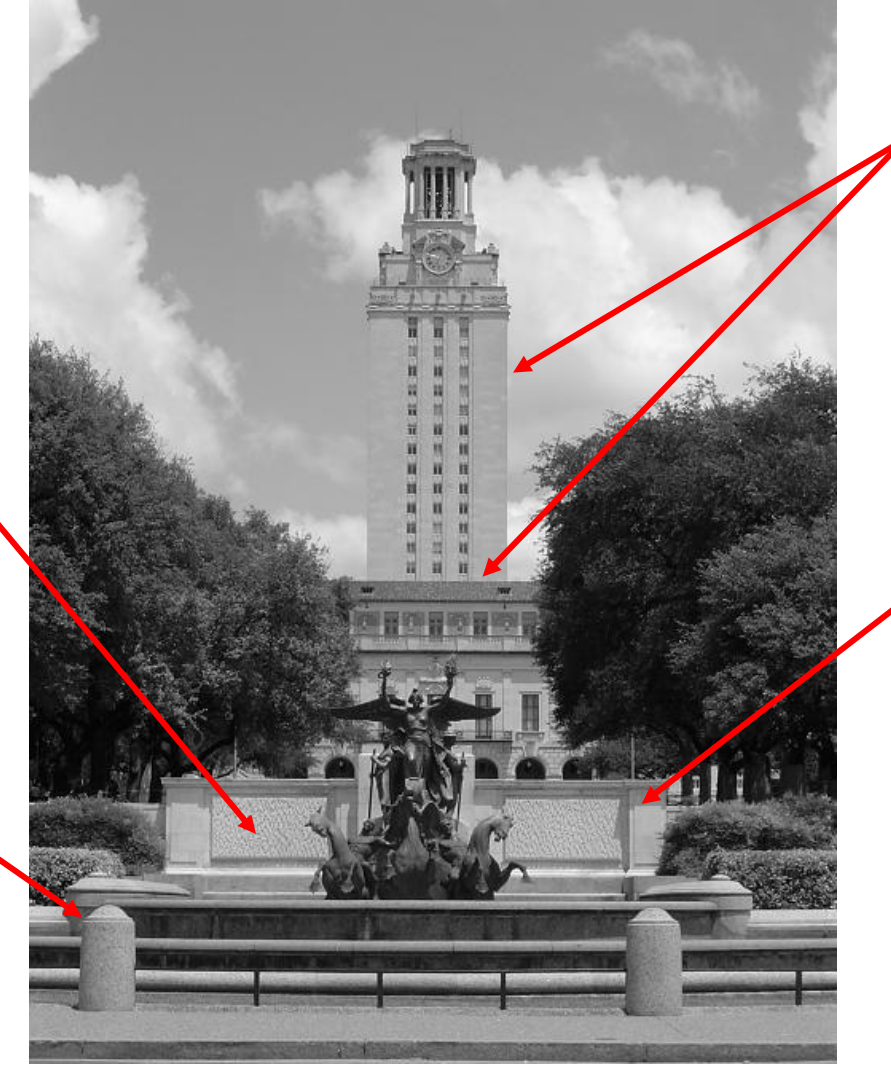

Depth discontinuity: object boundary

Cast shadows

### Contrast and invariance

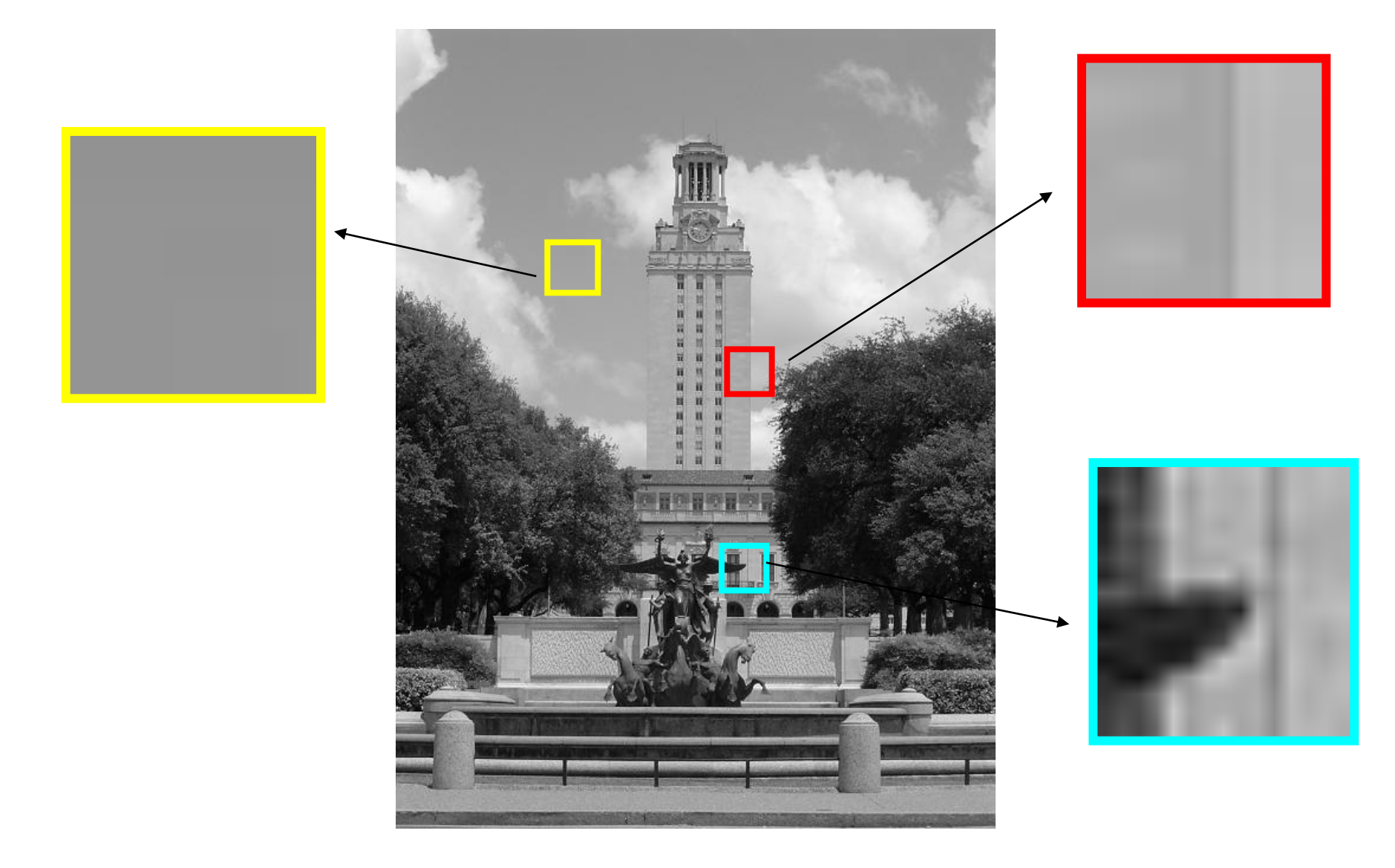

Source: Darrell, Berkeley

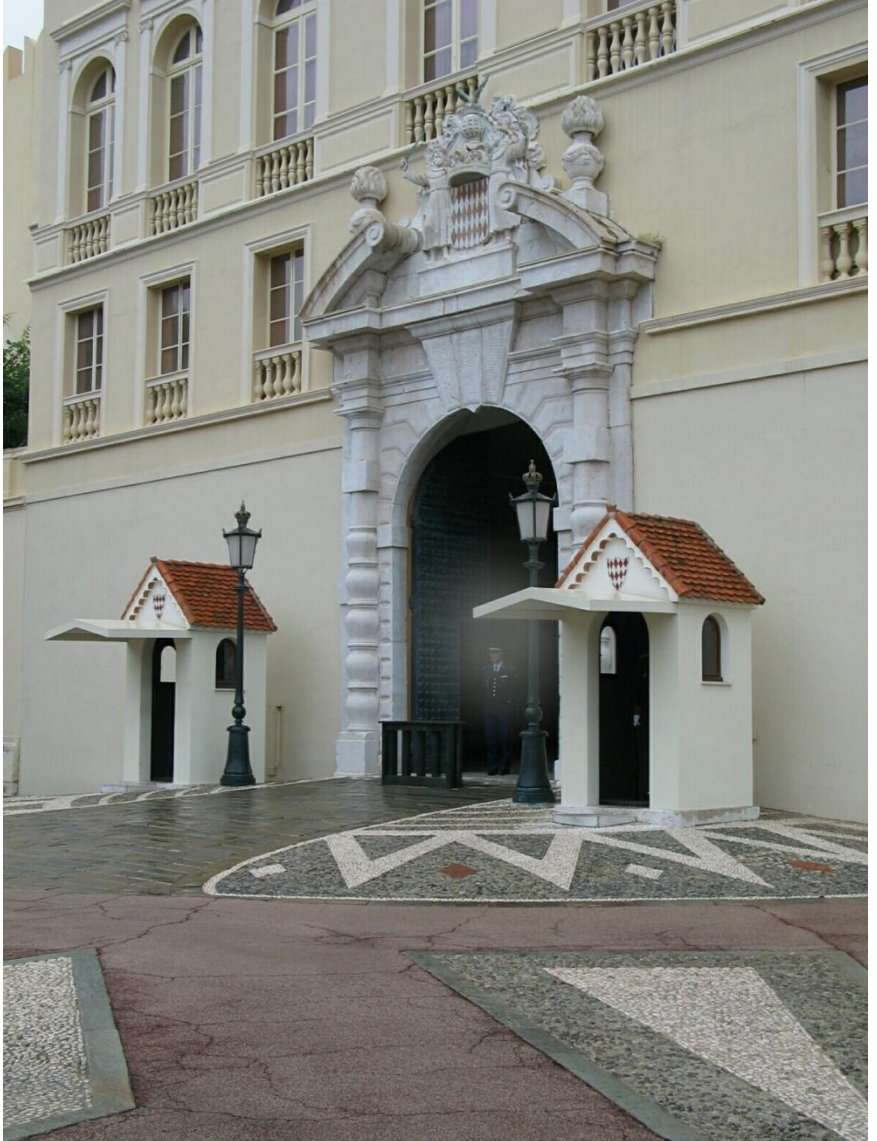

Source: Hays, Brown

Source: D. Hoiem

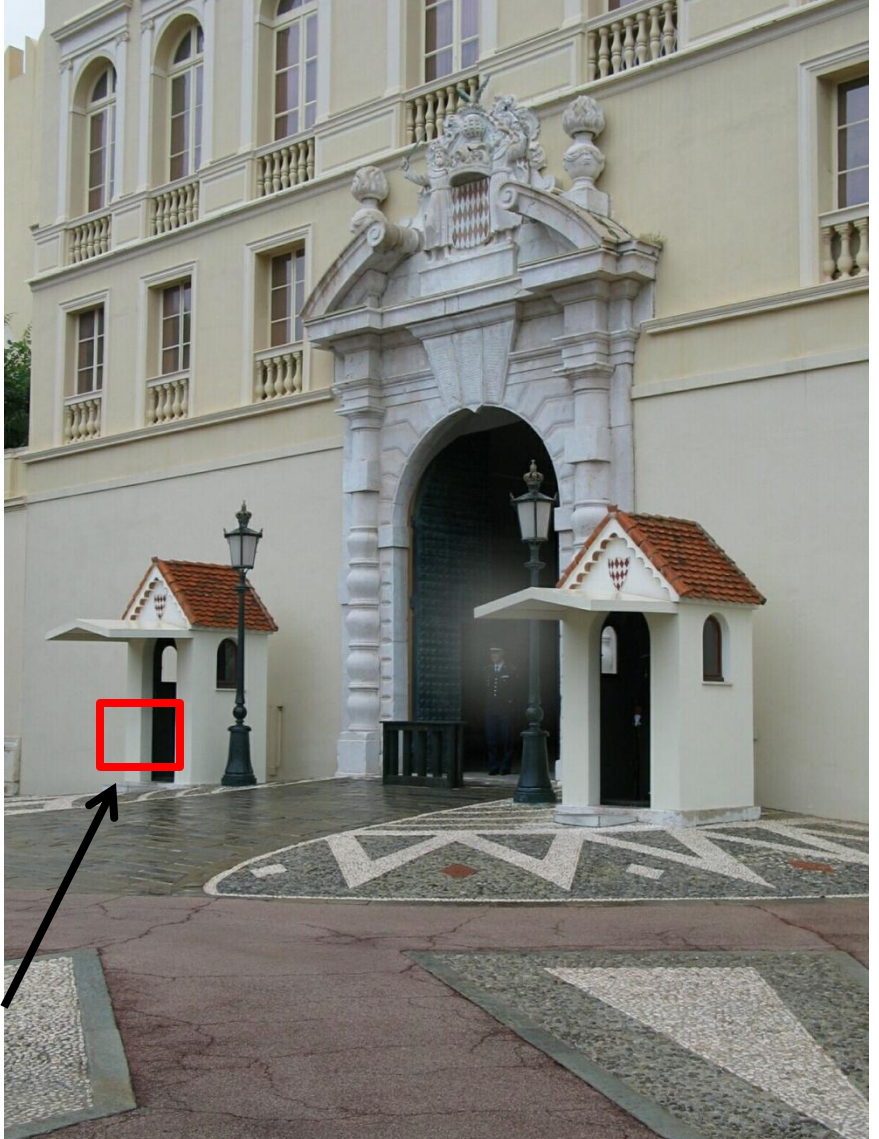

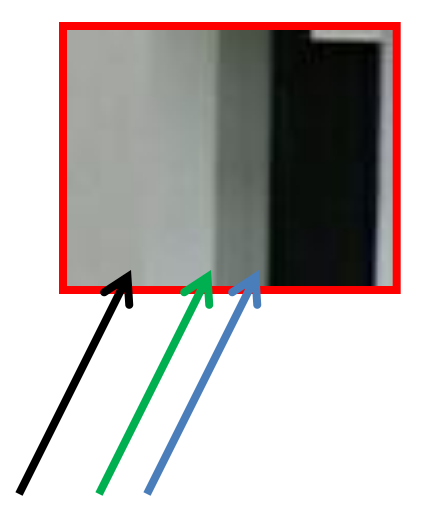

Source: Hays, Brown

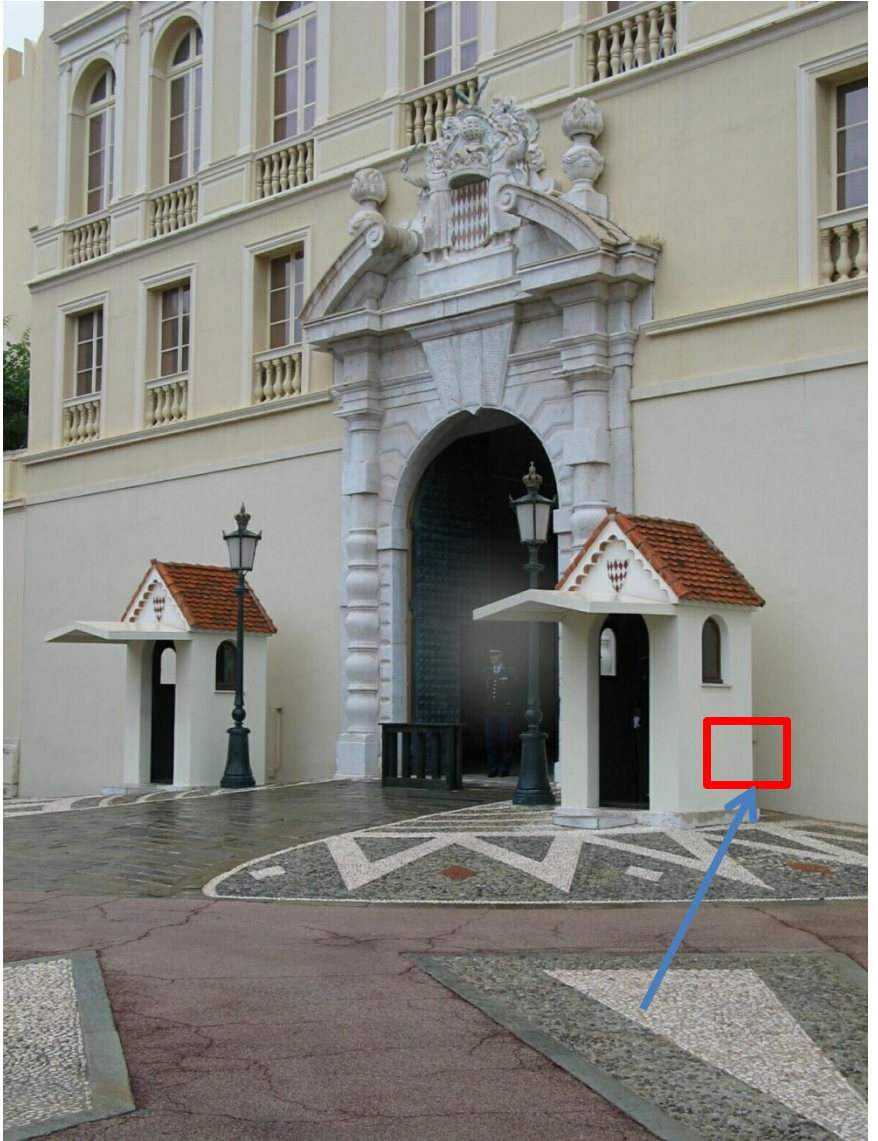

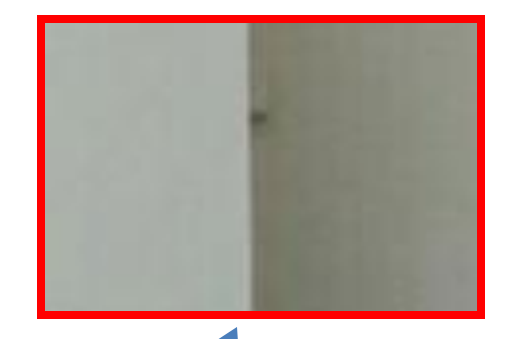

Source: Hays, Brown

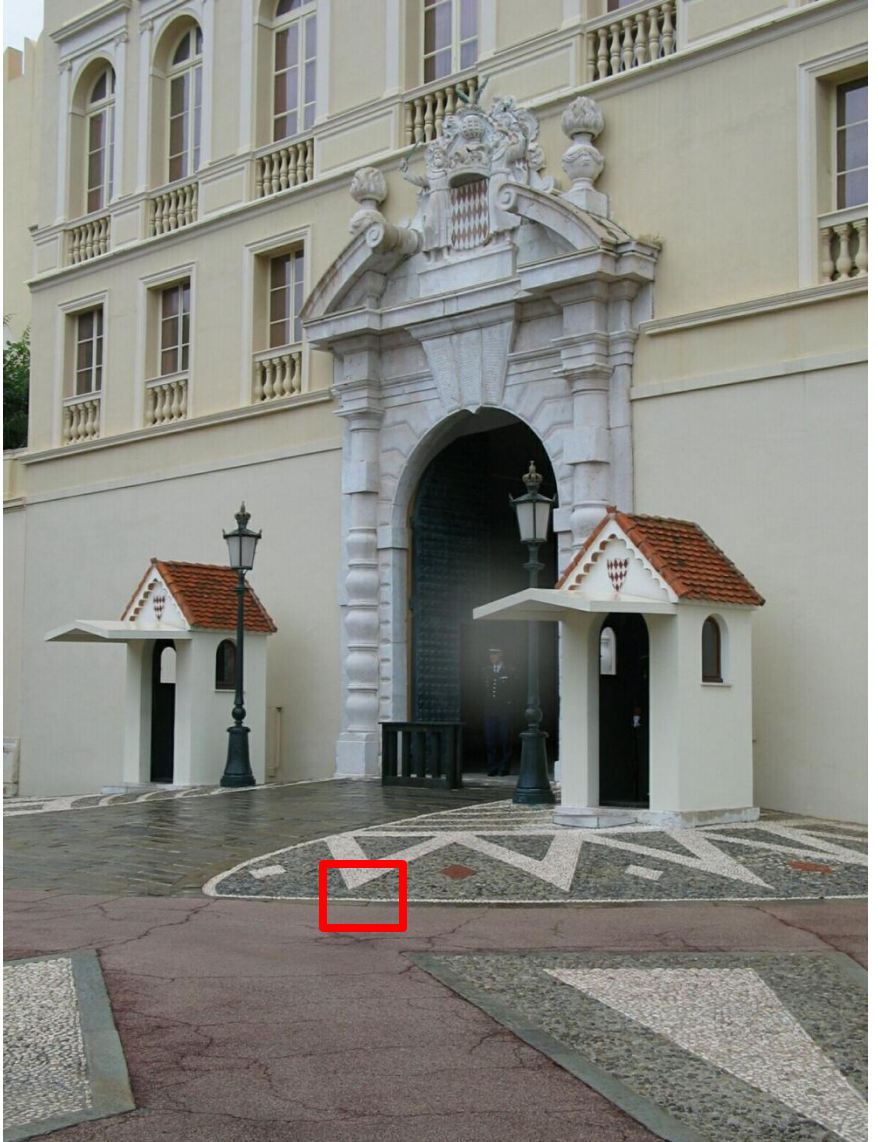

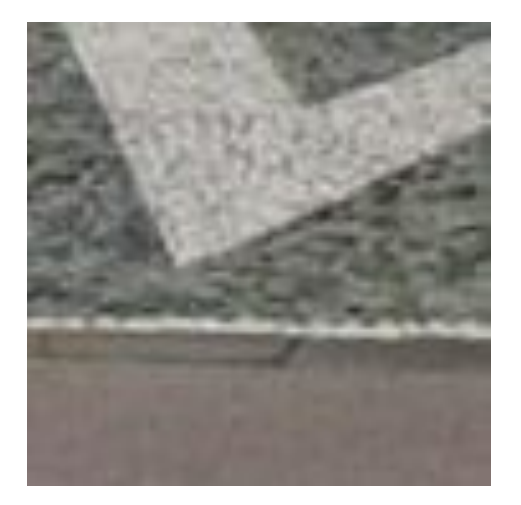

Source: Hays, Brown

Source: D. Hoiem

## Characterizing edges

• An edge is a place of rapid change in the image intensity function

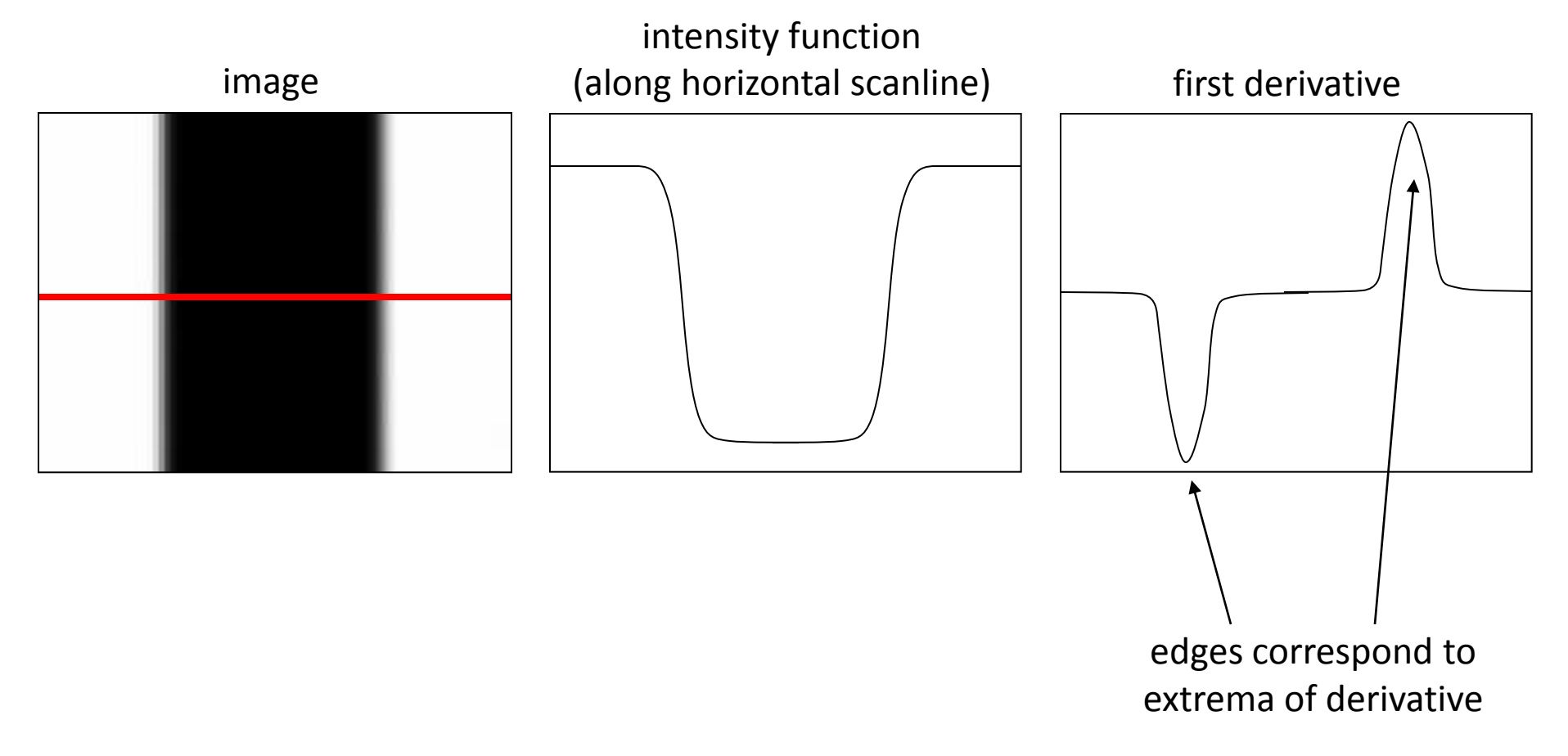

### Differentiation and convolution

For 2D function,  $f(x,y)$ , the partial derivative is:

$$
\frac{\partial f(x, y)}{\partial x} = \lim_{\varepsilon \to 0} \frac{f(x + \varepsilon, y) - f(x, y)}{\varepsilon}
$$

For discrete data, we can approximate using finite differences:

To implement above as convolution, what would be the associated filter?  $\partial x$  1  $f(x, y)$   $f(x+1, y) - f(x, y)$ *x*  $f(x, y)$   $f(x+1, y)$ n<br>R  $\overline{\partial}$  $\widehat{C}$ 

### Partial derivatives of an image

$$
\frac{\partial f(x, y)}{\partial x}
$$
\n
$$
\frac{\partial f(x, y)}{\partial y}
$$
\n
$$
\frac{\partial f(x, y)}{\partial y}
$$
\n
$$
\frac{\partial f(x, y)}{\partial y}
$$

Which shows changes with respect to x?

Source: Darrell, Berkeley (showing flipped filters)

### Assorted finite difference filters

**Prewitt:**  $M_x = \begin{array}{|c|c|c|c|c|} \hline -1 & 0 & 1 \\ \hline -1 & 0 & 1 \end{array}$  ;  $M_y =$  $\mathbf{0}$  $\theta$ **Sobel:**  $M_x = \begin{array}{|c|c|c|c|} \hline -2 & 0 & 2 \\ \hline -1 & 0 & 1 \end{array}$  $\begin{array}{c|c} \hline \end{array}$ ;  $M_y =$  $\overline{0}$ **Roberts:**  $M_x = \begin{array}{c|c} 0 & 1 \\ \hline -1 & 0 \end{array}$  ;  $M_y = \begin{array}{c|c} 1 & 0 \\ \hline 0 & -1 \end{array}$ 

>> My = fspecial('sobel'); >> outim = imfilter(double(im), My); >> imagesc(outim); >> colormap gray;

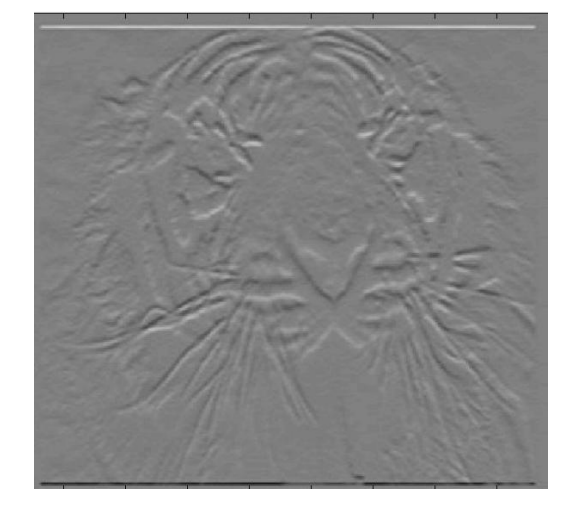

### Image gradient

The gradient of an image:

$$
\nabla f = \left[\frac{\partial f}{\partial x}, \frac{\partial f}{\partial y}\right]
$$

The gradient points in the direction of most rapid change in intensity

$$
\nabla f = \begin{bmatrix} \frac{\partial f}{\partial x}, 0 \end{bmatrix}
$$
\n
$$
\nabla f = \begin{bmatrix} 0, \frac{\partial f}{\partial y} \end{bmatrix}
$$
\n
$$
\nabla f = \begin{bmatrix} 0, \frac{\partial f}{\partial y} \end{bmatrix}
$$

The gradient direction (orientation of edge normal) is given by:

$$
\theta = \tan^{-1} \left( \frac{\partial f}{\partial y} / \frac{\partial f}{\partial x} \right)
$$

The *edge strength* is given by the gradient magnitude

$$
\|\nabla f\| = \sqrt{\left(\frac{\partial f}{\partial x}\right)^2 + \left(\frac{\partial f}{\partial y}\right)^2}
$$

Source: Darrell, Berkeley Slide credit S. Seitz

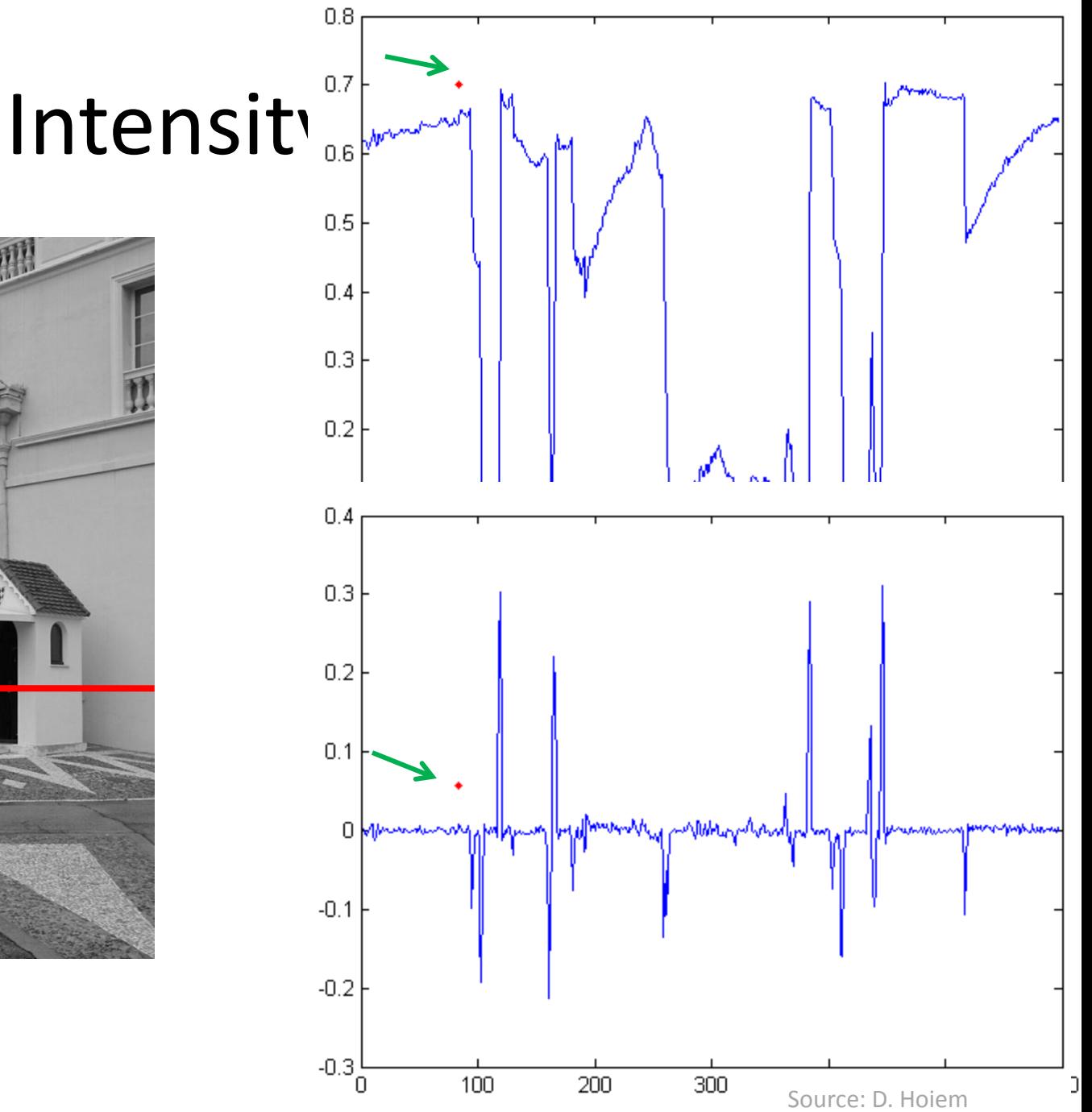

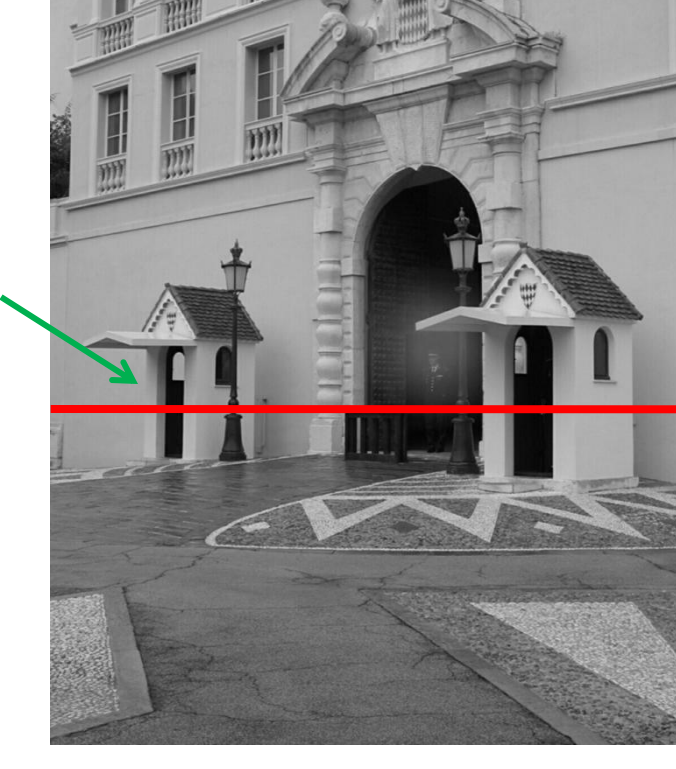

### With a little Gaussian noise

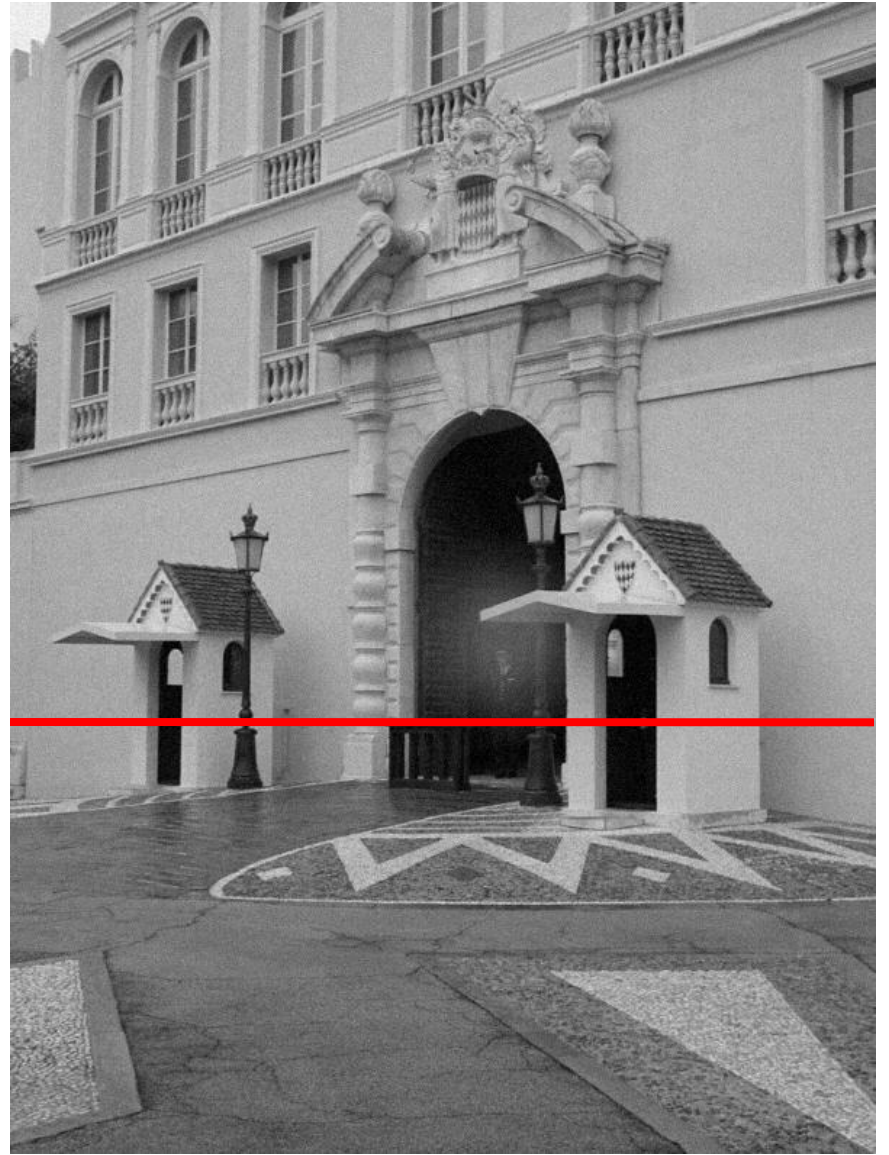

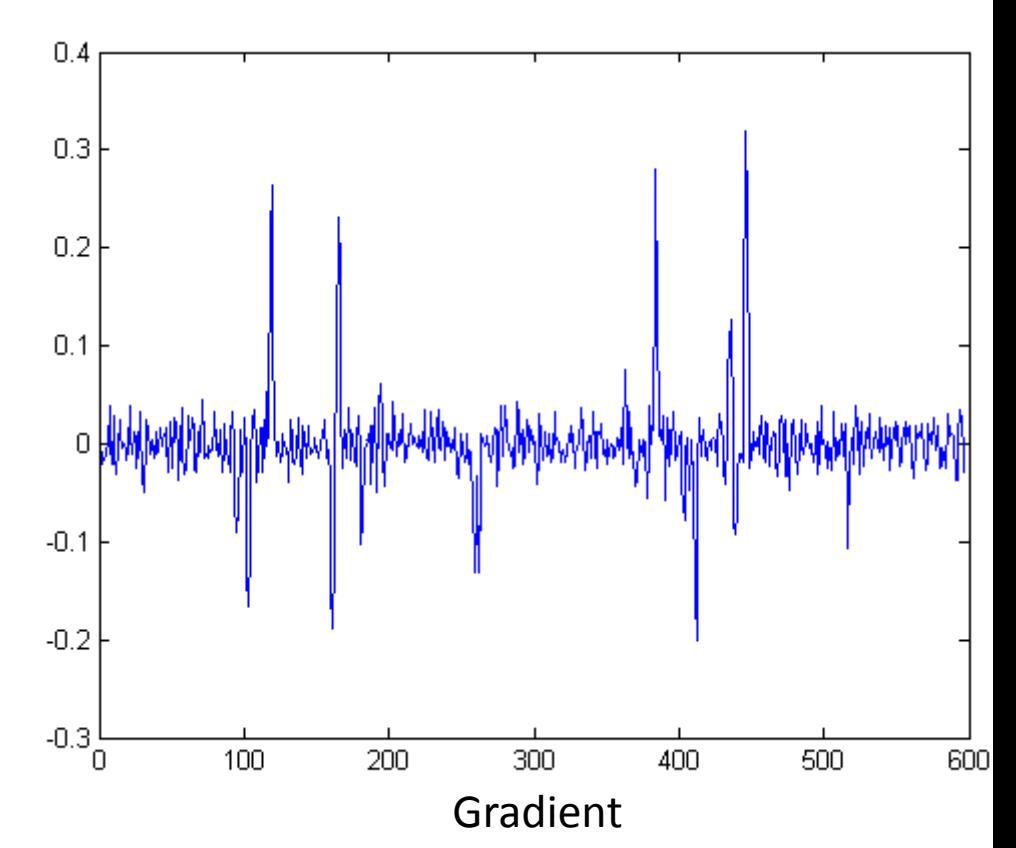

#### Effects of noise • Consider a single row or column of the image

– Plotting intensity as a function of position gives a signal

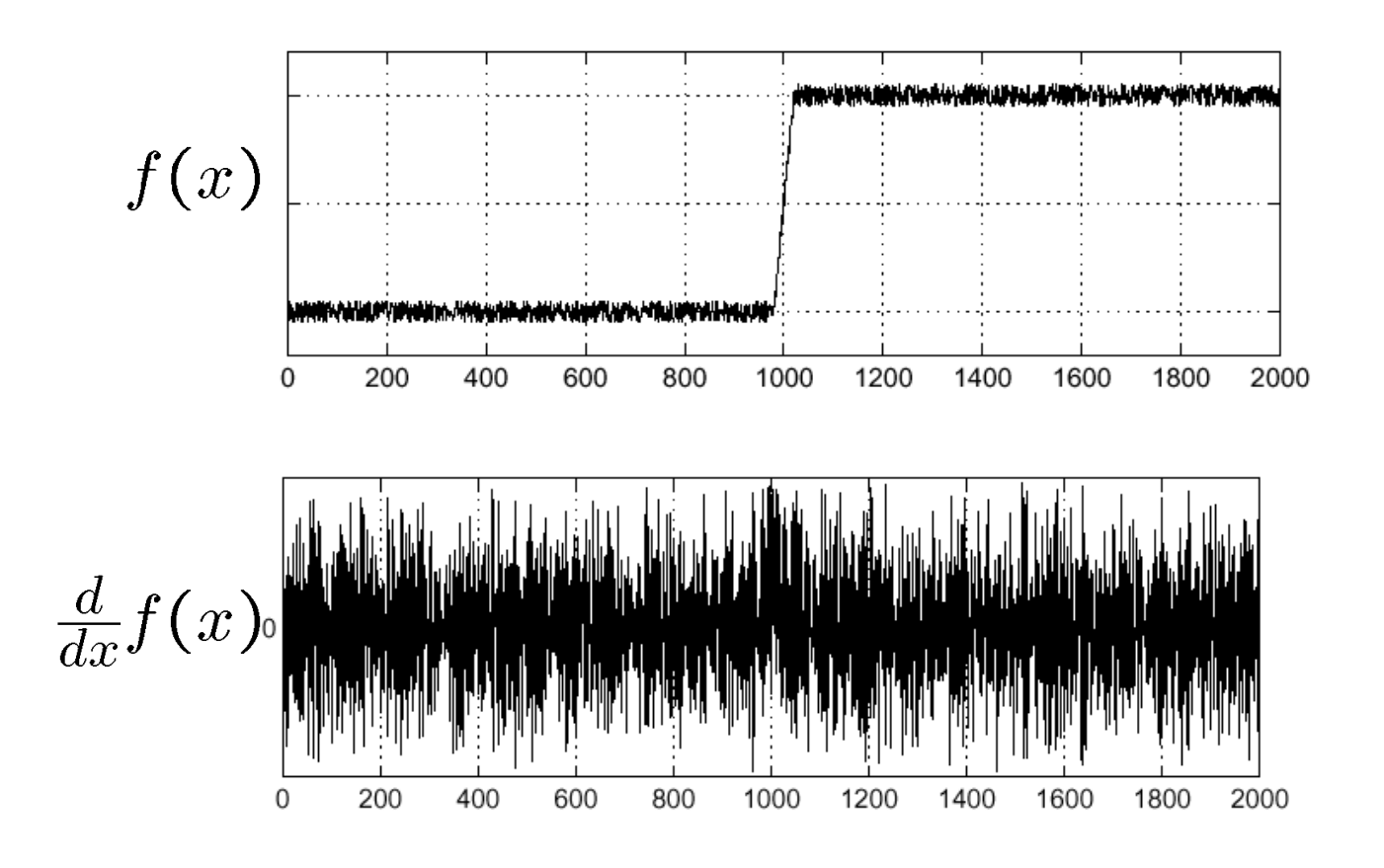

#### Where is the edge?

Source: Hays, Brown Source: S. Seitz Source: S. Seitz Source: S. Seitz

## Effects of noise

- Difference filters respond strongly to noise
	- Image noise results in pixels that look very different from their neighbors
	- Generally, the larger the noise the stronger the response
- What can we do about it?

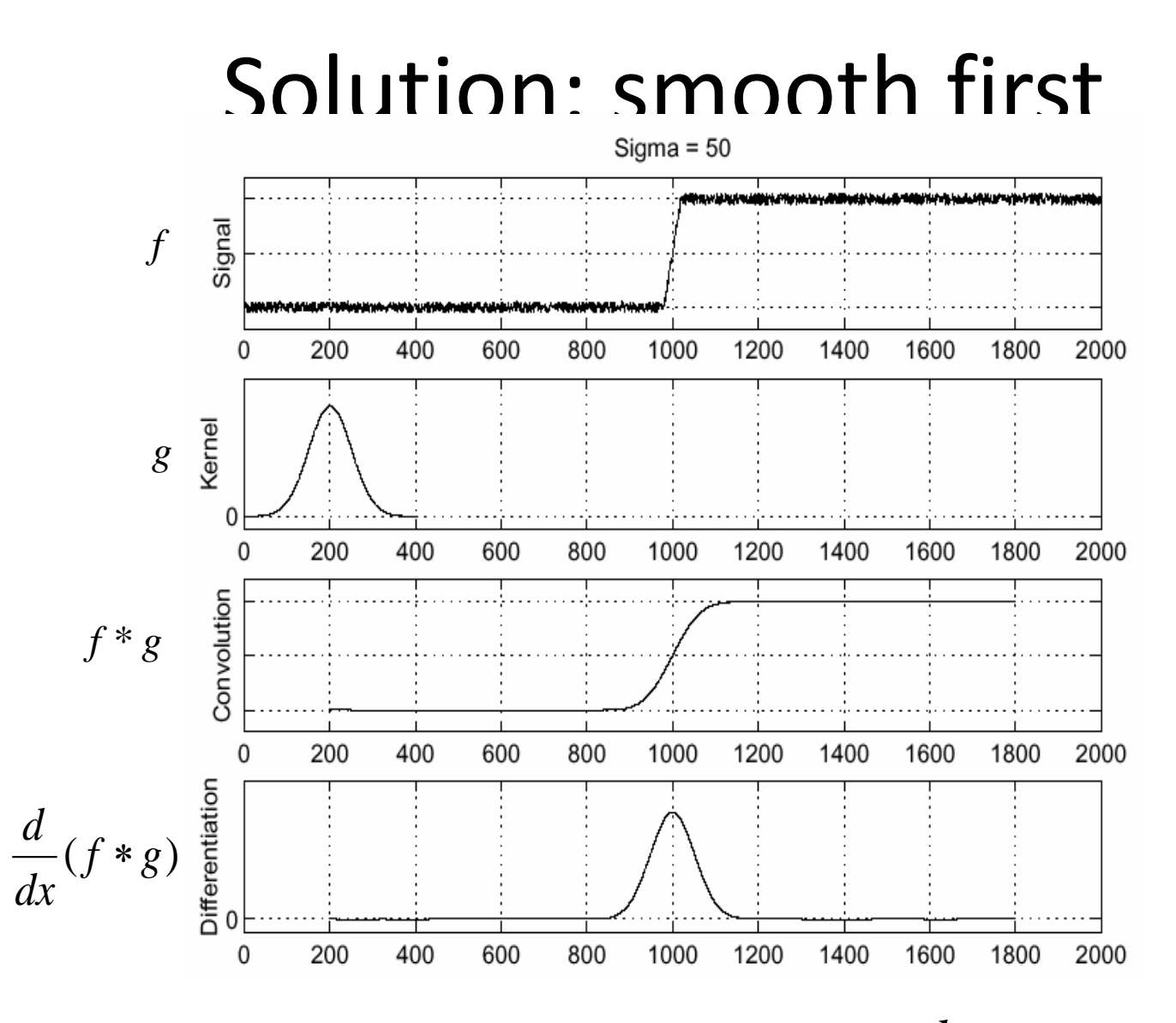

• To find edges, look for peaks in

*dx d*  $(f * g)$ 

Source: Hays, Brown Source: S. Seitz Source: S. Seitz Source: S. Seitz Source: S. Seitz Source: S. Seitz Source: S. Seitz

## Derivative theorem of convolution

• Differentiation is comvolution is composed to the convolution is associative: *dx d f* เ\*่<del>เ</del>\*∂π ้ *dx d*  $\bigoplus$ เป้นซึ $\bigoplus$ หั $\tau$  க்

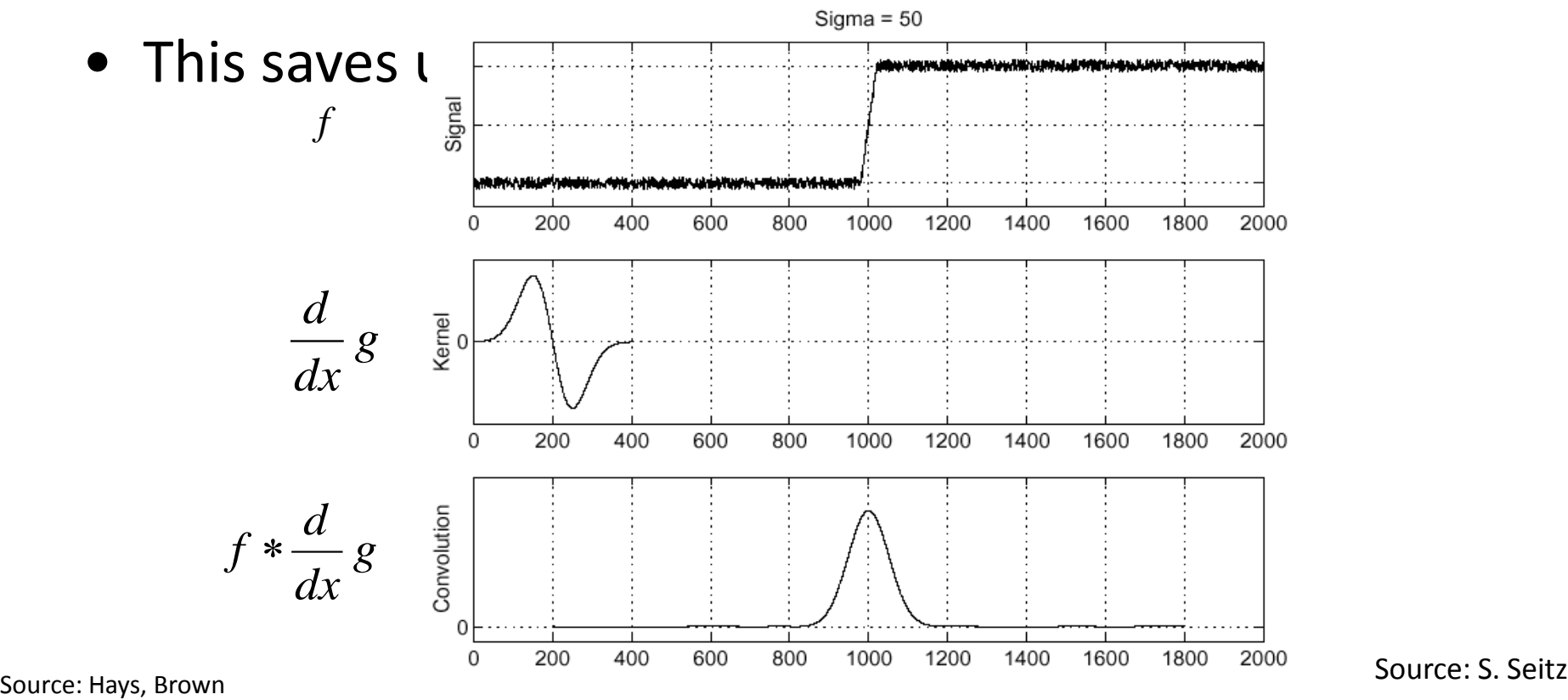

### Derivative of Gaussian filter

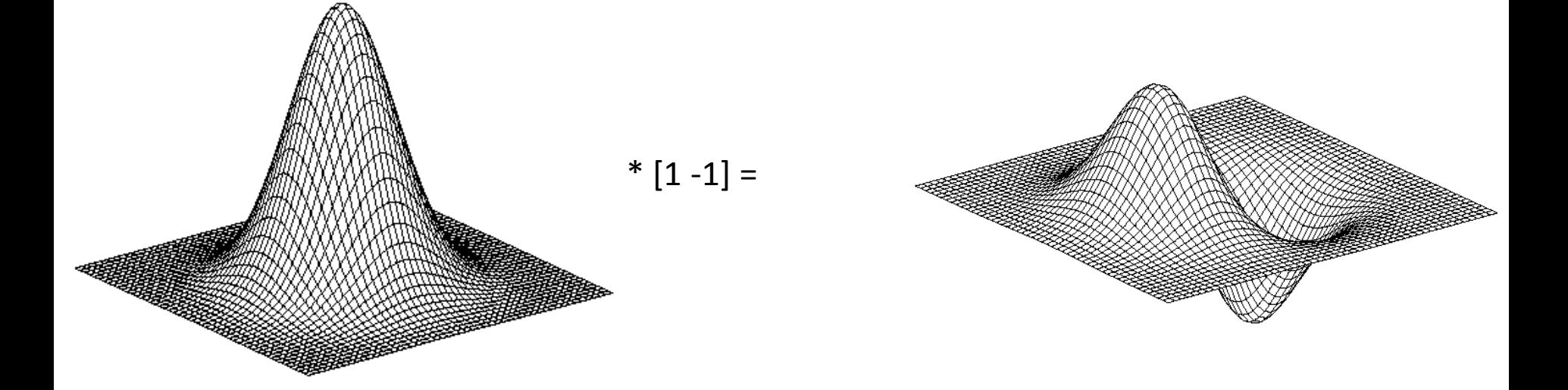

### Derivative of Gaussian filters

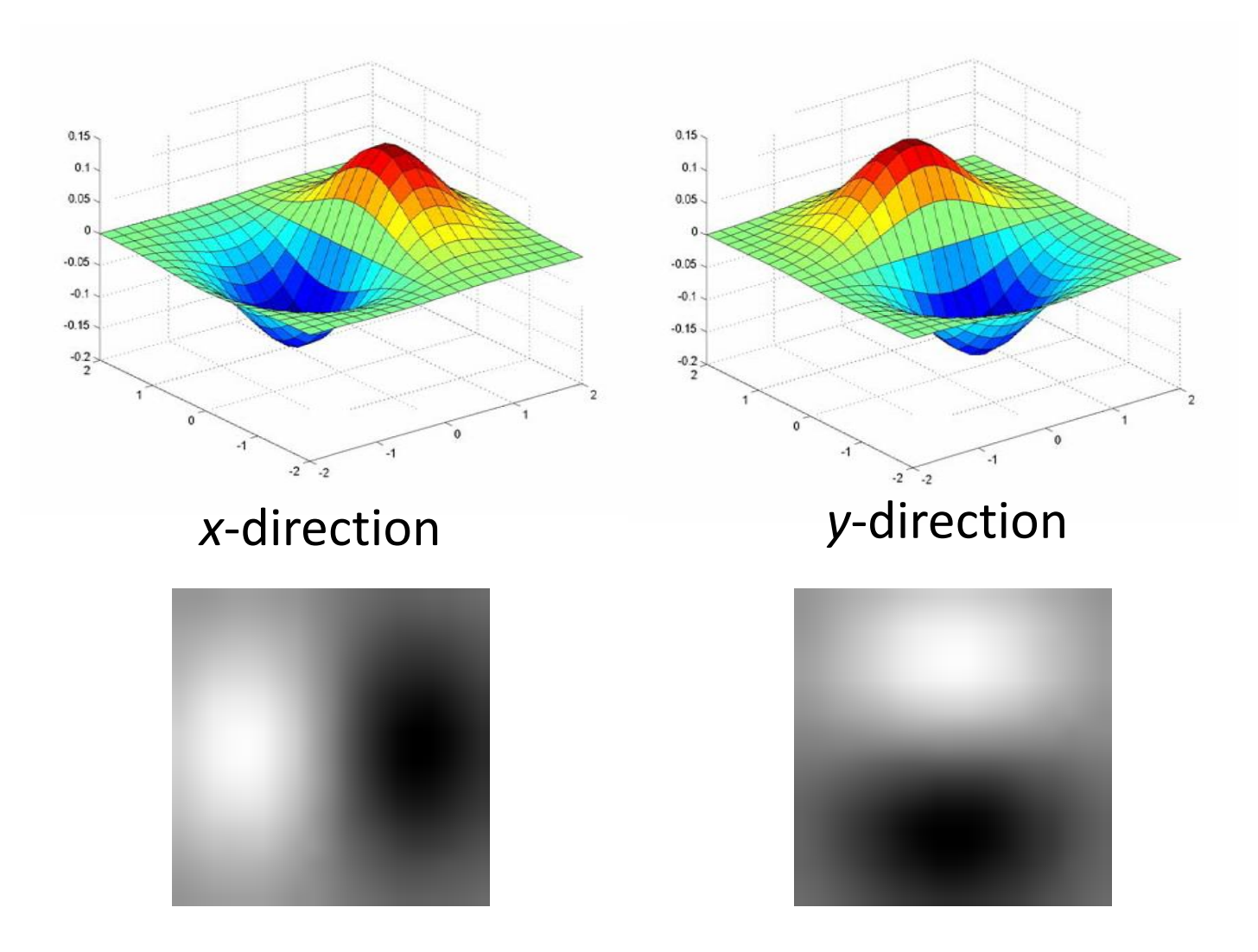

Source: Darrell, Berkeley Source: L. Lazebnik

### Laplacian of Gaussian

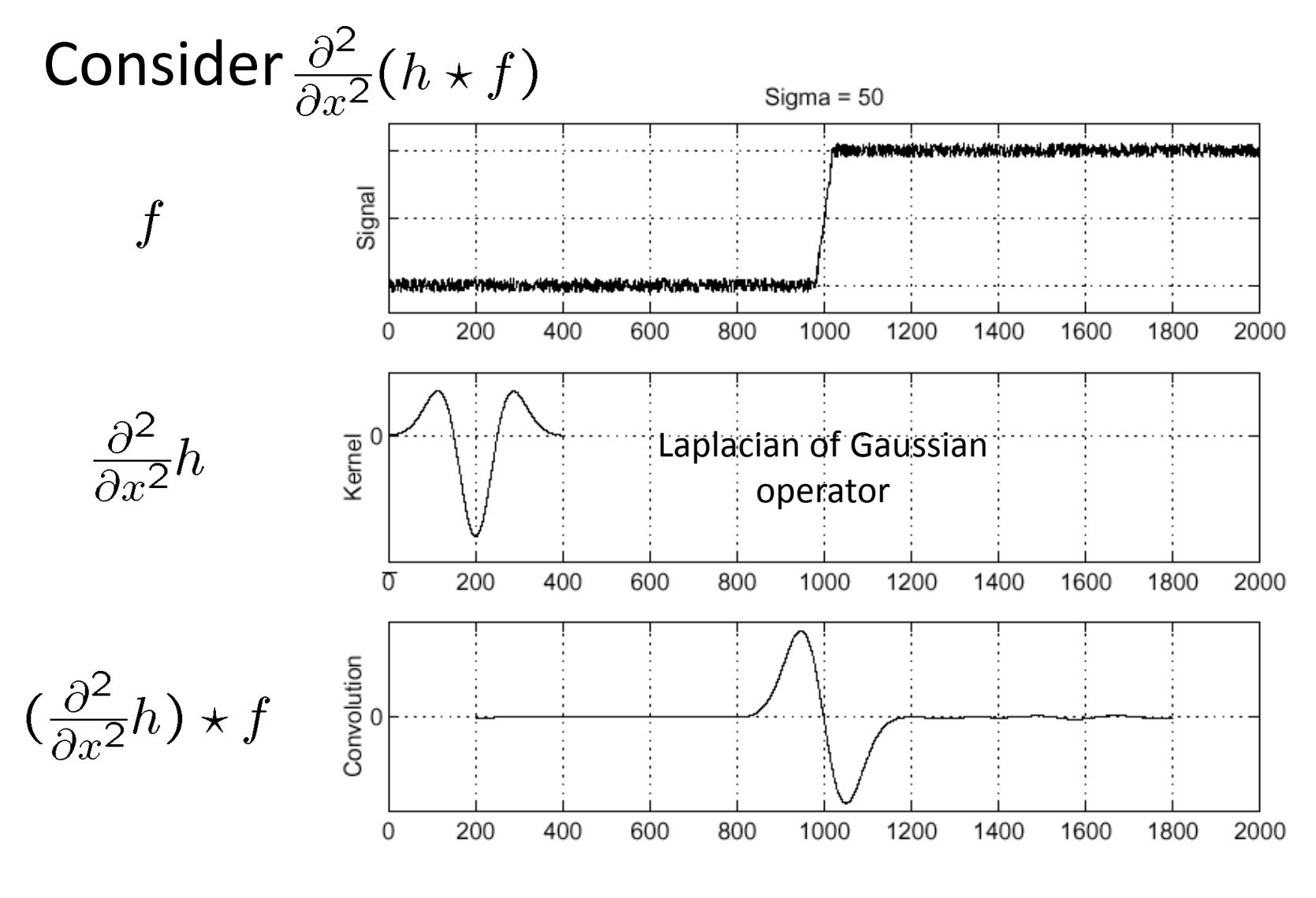

Where is the edge? Zero-crossings of bottom graph

Source: Darrell, Berkeley

## 2D edge detection filters

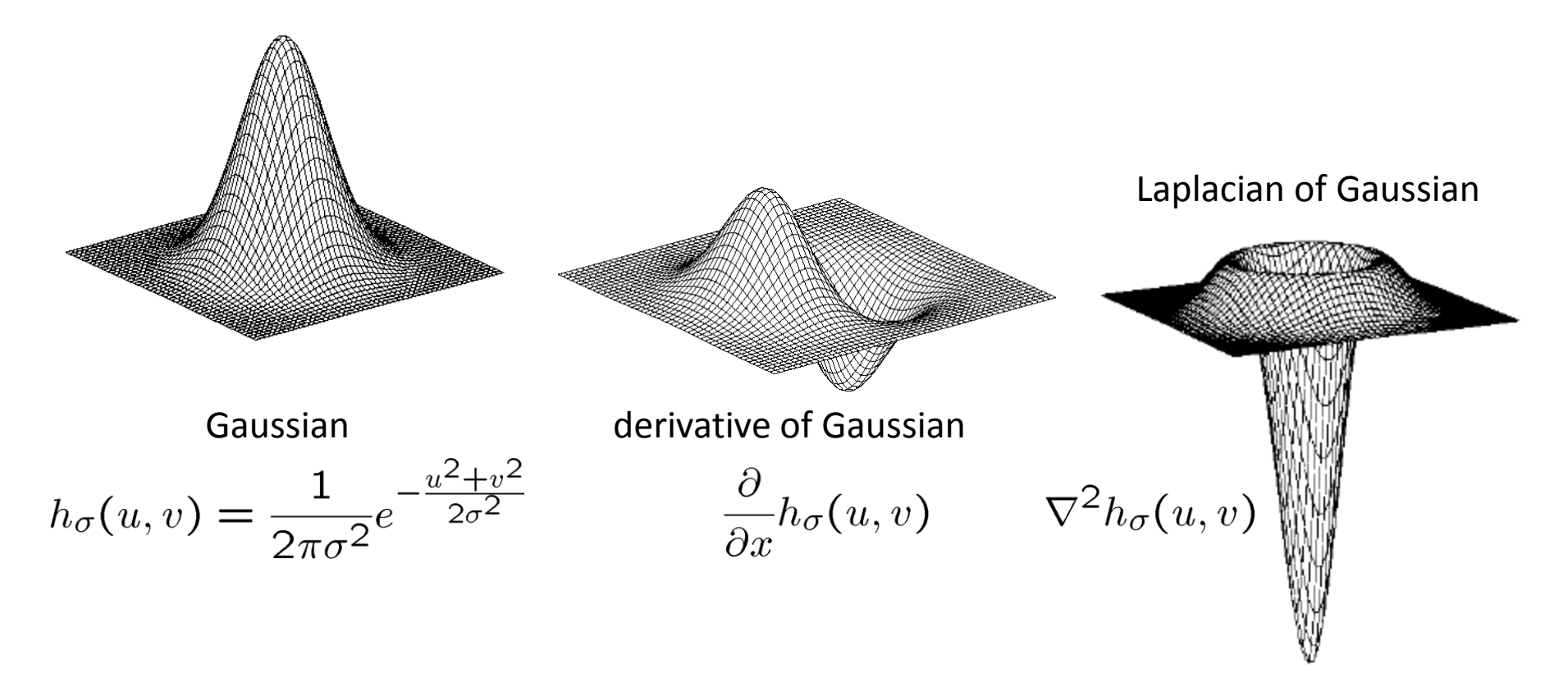

•  $\nabla^2$  is the Laplacian operator:

$$
\nabla^2 f = \frac{\partial^2 f}{\partial x^2} + \frac{\partial^2 f}{\partial y^2}
$$

### Smoothing with a Gaussian

Recall: parameter σ is the "scale" / "width" / "spread" of the Gaussian kernel, and controls the amount of smoothing.

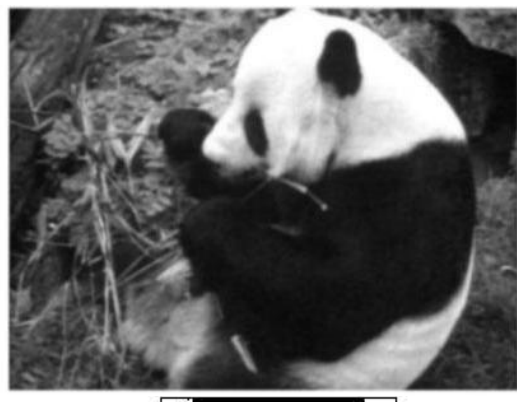

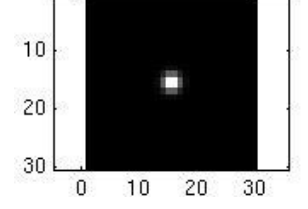

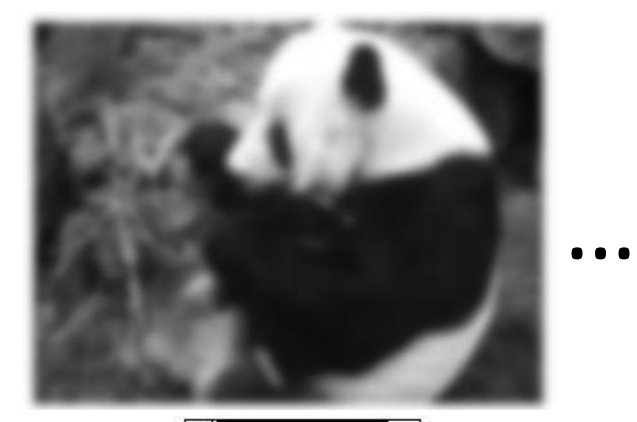

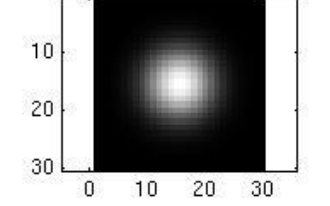

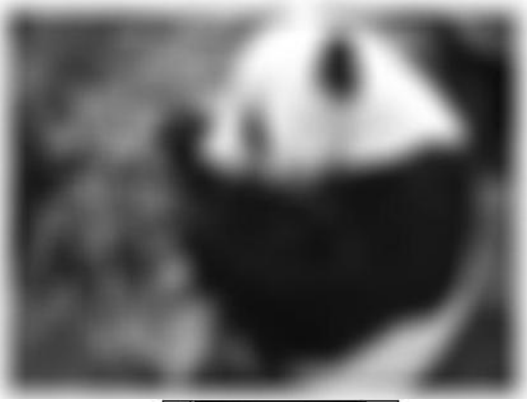

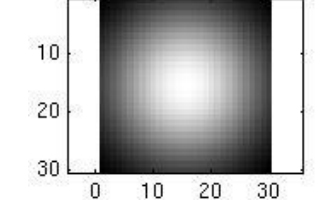

### Effect of σ on derivatives

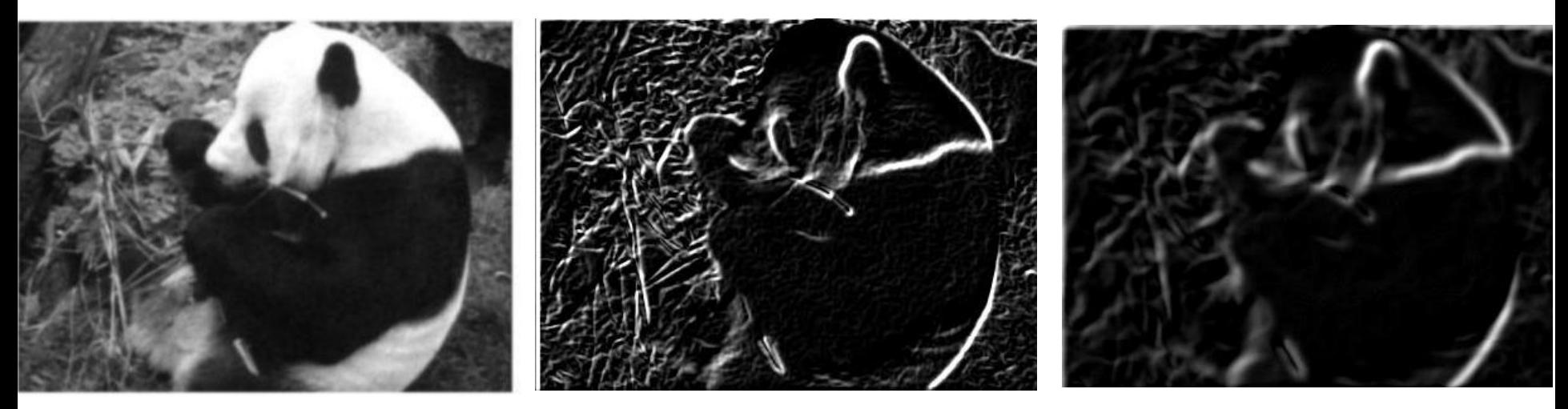

 $\sigma = 1$  pixel  $\sigma = 3$  pixels

The apparent structures differ depending on Gaussian's scale parameter.

Larger values: larger scale edges detected Smaller values: finer features detected

Source: Darrell, Berkeley

### So, what scale to choose?

It depends what we're looking for.

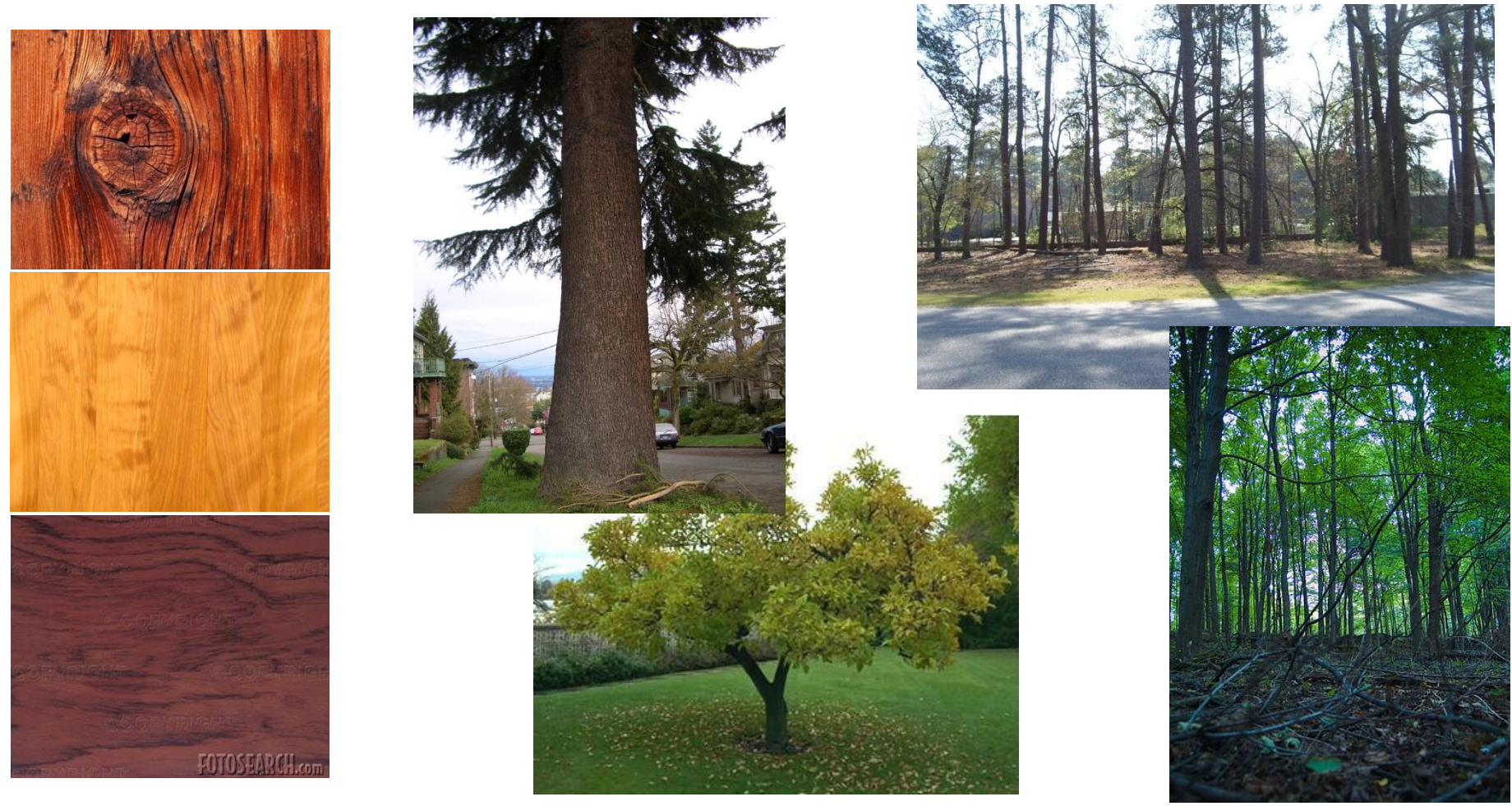

Too fine of a scale…can't see the forest for the trees. source: Gog, cogarse of a scale...can't tell the maple grain from the cherry.

# Thresholding

- Choose a threshold value t
- Set any pixels less than t to zero (off)
- Set any pixels greater than or equal to t to one (on)

# Original image

![](_page_31_Picture_1.jpeg)

### Gradient magnitude image

![](_page_32_Picture_1.jpeg)

### Thresholding gradient with a lower threshold

![](_page_33_Figure_1.jpeg)

### Thresholding gradient with a higher threshold

![](_page_34_Picture_1.jpeg)

![](_page_35_Figure_0.jpeg)

1 pixel 3 pixels 3 pixels 3 pixels 3 pixels 3 pixels 3 pixels 3 pixels 3 pixels

• Smoothed derivative removes noise, but blurs edge. Also finds edges at different "scales".
#### Designing an edge detector • Criteria for a good edge detector:

- **Good detection:** the optimal detector should find all real edges, ignoring noise or other artifacts
- **Good localization**
	- the edges detected must be as close as possible to the true edges
	- the detector must return one point only for each true edge point
- Cues of edge detection
	- Differences in color, intensity, or texture across the boundary
	- Continuity and closure
	- High-level knowledge

- This is probably the most widely used edge detector in computer vision
- Theoretical model: step-edges corrupted by additive Gaussian noise
- Canny has shown that the first derivative of the Gaussian closely approximates the operator that optimizes the product of *signal-to-noise ratio* and localization

J. Canny, *[A Computational Approach To Edge Detection](http://ieeexplore.ieee.org/xpls/abs_all.jsp?isnumber=4767846&arnumber=4767851&count=16&index=4)*, IEEE Trans. Pattern Analysis and Machine Intelligence, 8:679-714, 1986.

### Example

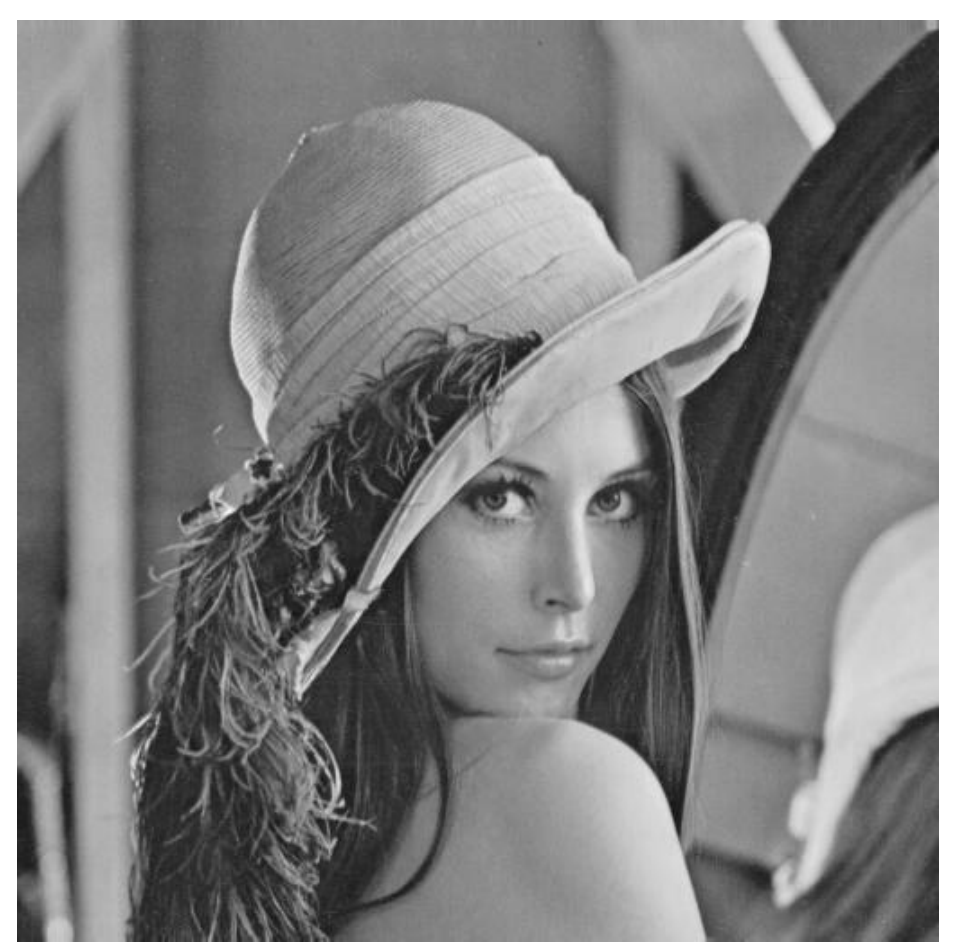

#### original image (Lena)

### Derivative of Gaussian filter

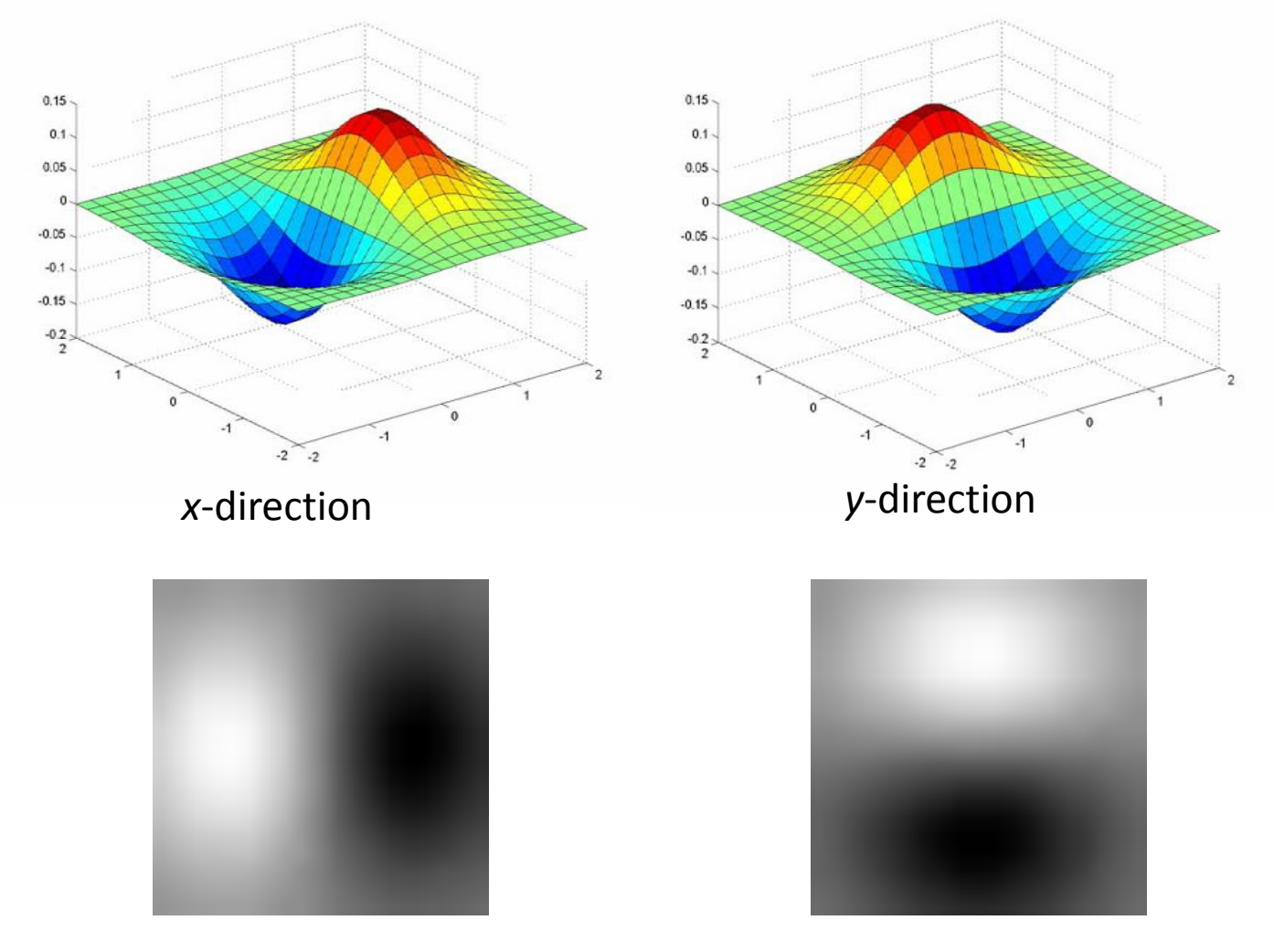

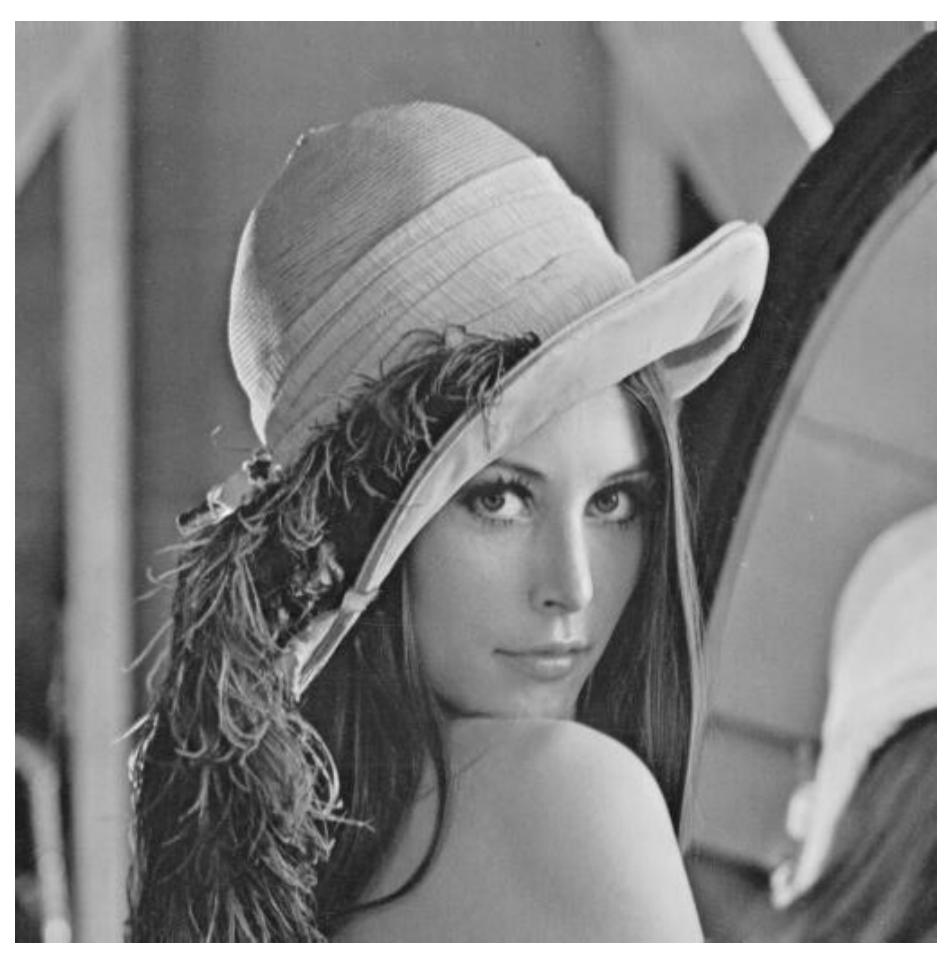

#### original image (Lena)

## Compute Gradients (DoG)

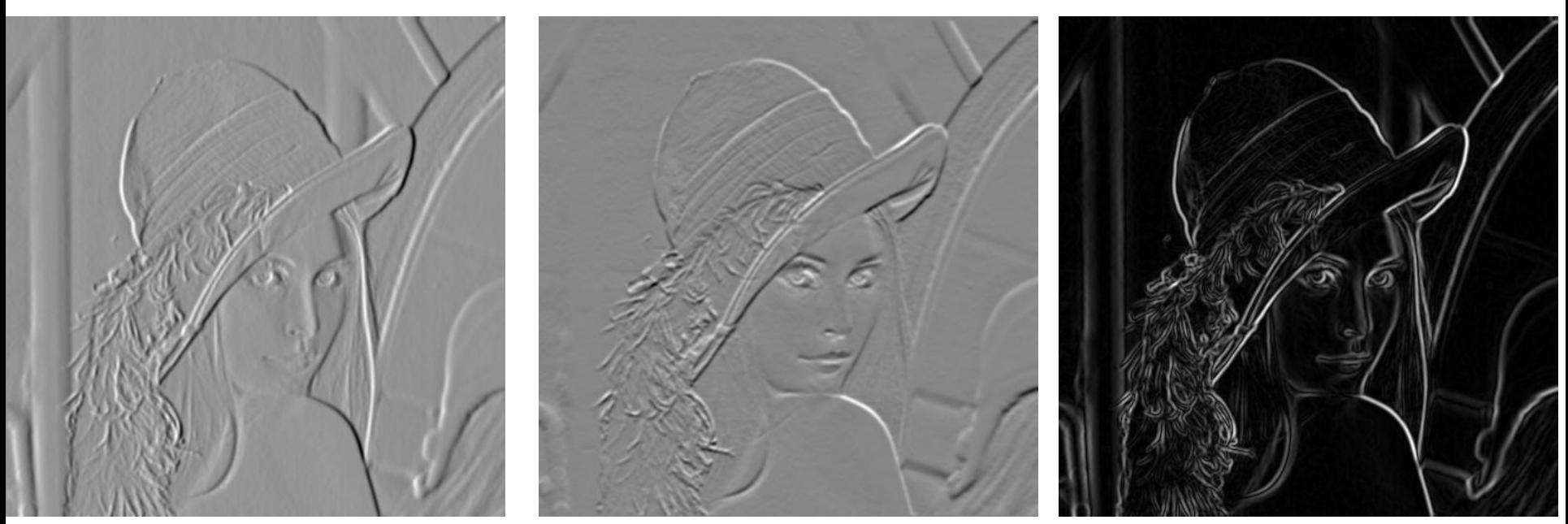

X-Derivative of Gaussian Y-Derivative of Gaussian Gradient Magnitude

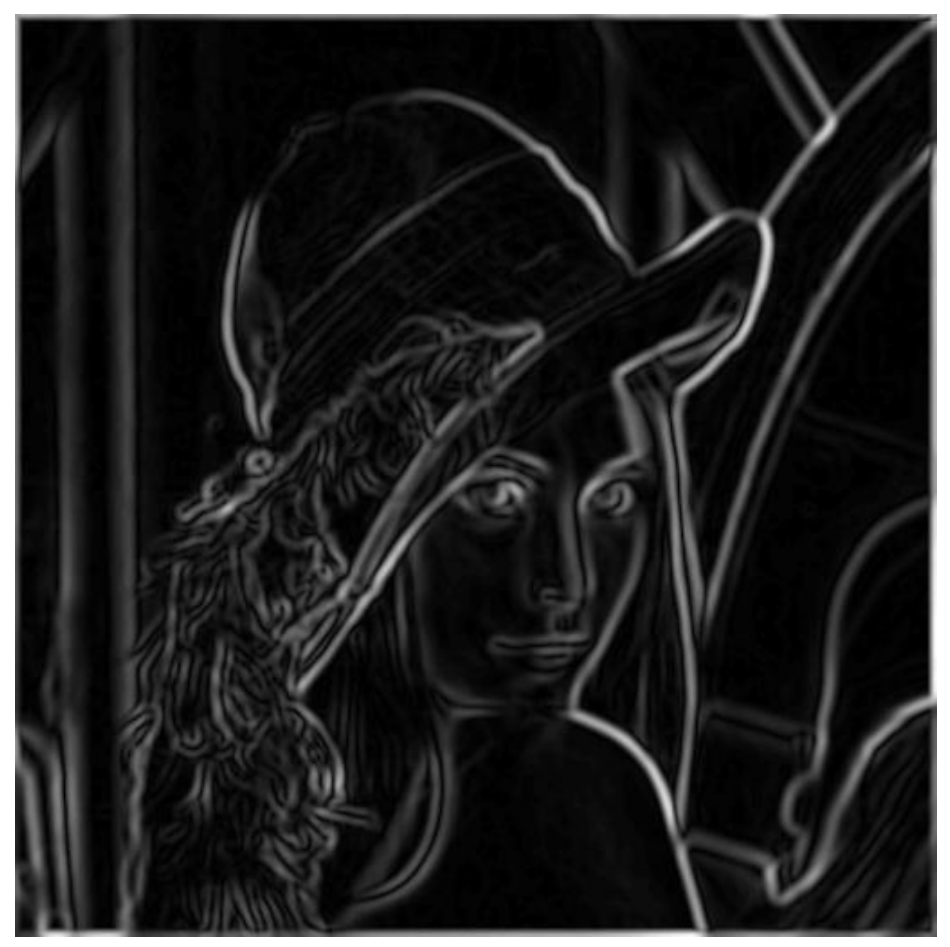

norm of the gradient

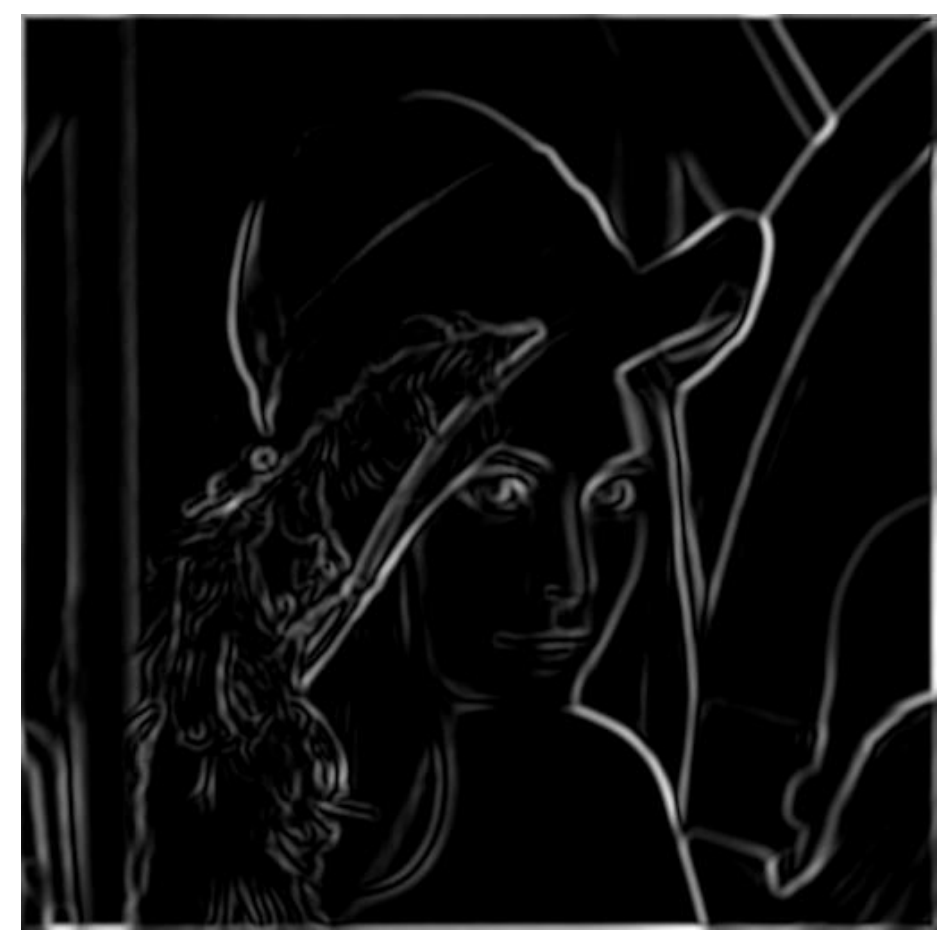

thresholding

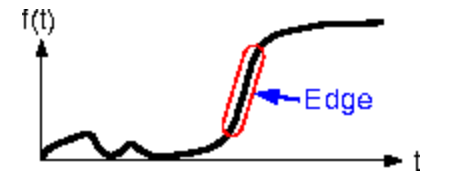

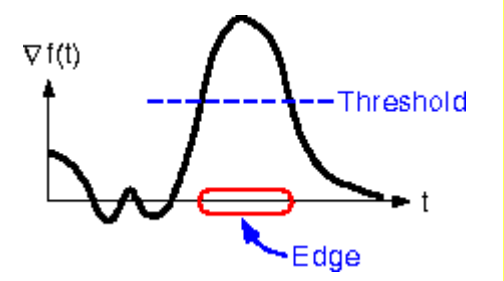

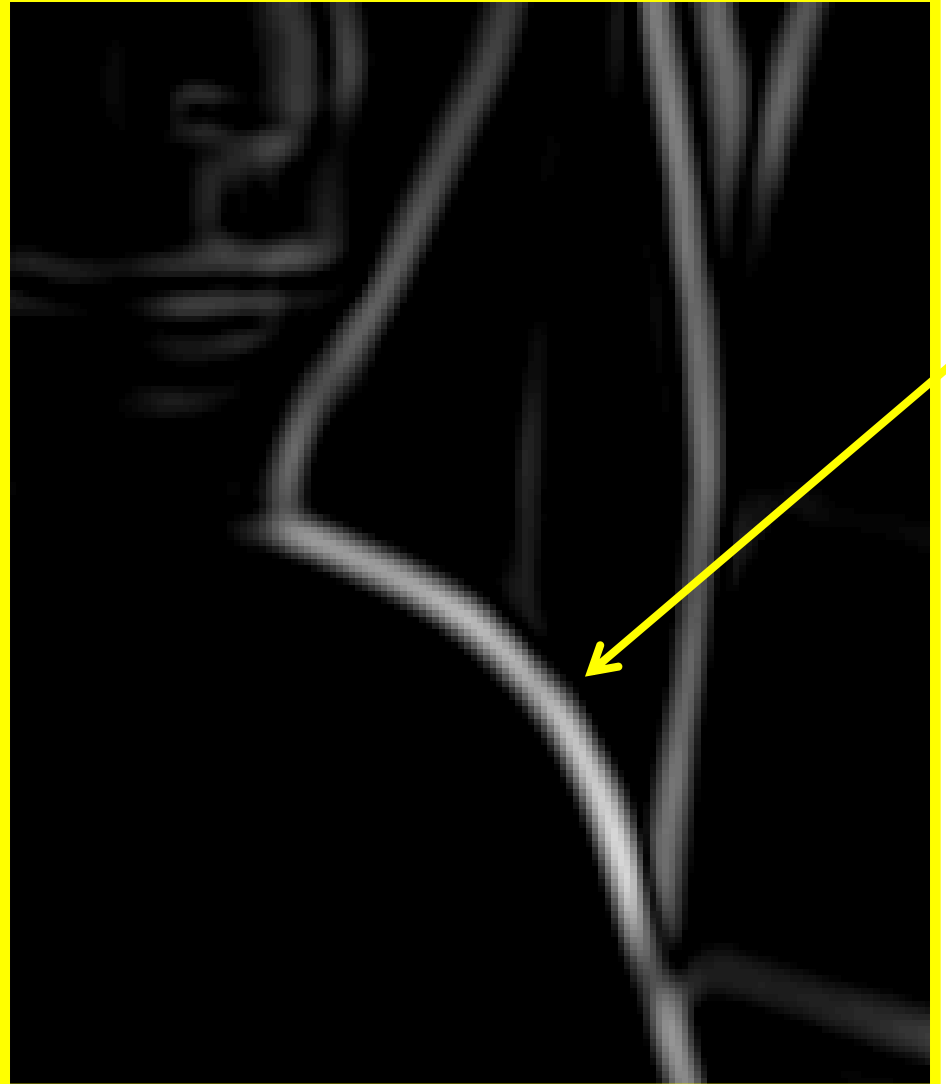

How to turn these thick regions of the gradient into curves?

Source: Darrell, Berkeley

### Non-maximum suppression

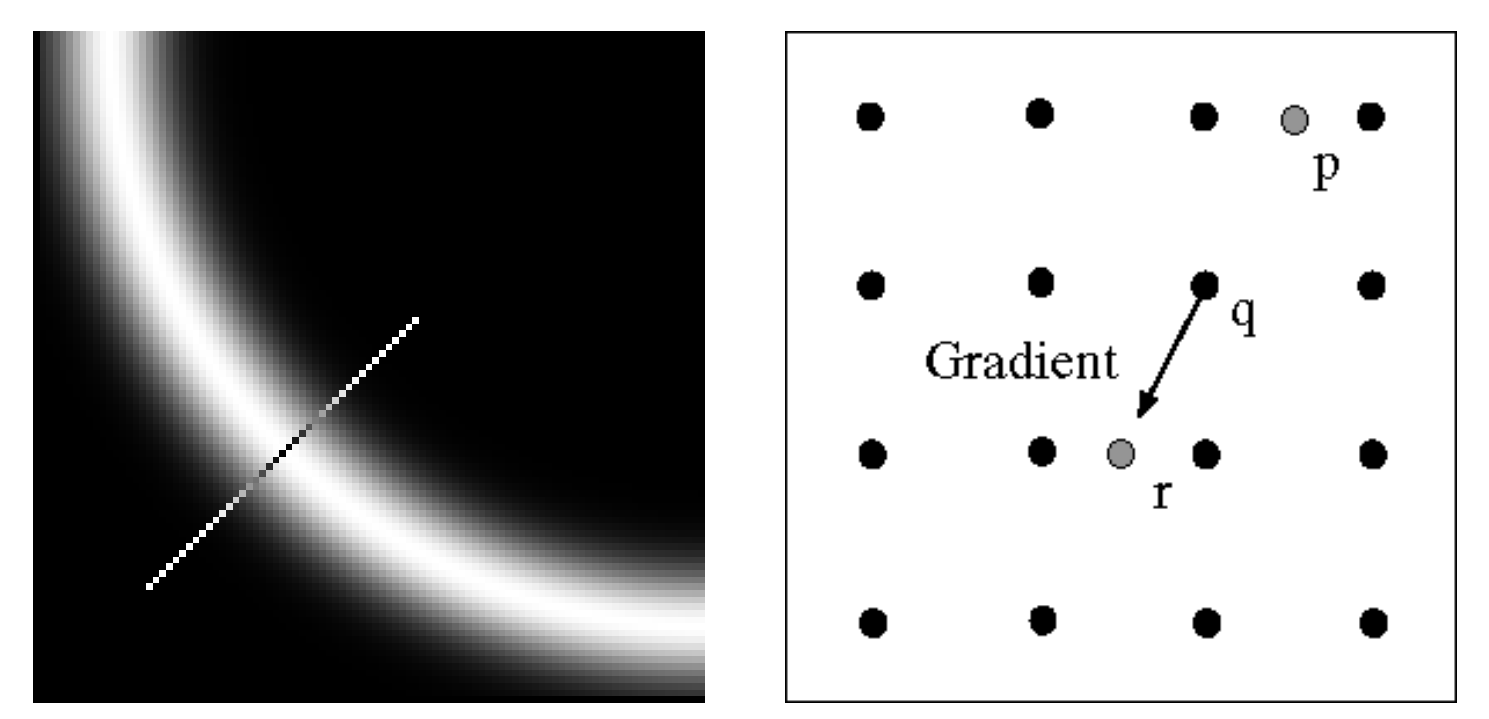

Check if pixel is local maximum along gradient direction, select single max across width of the edge – requires checking interpolated pixels p and r

## Get Orientation at Each Pixel

Threshold at minimum level

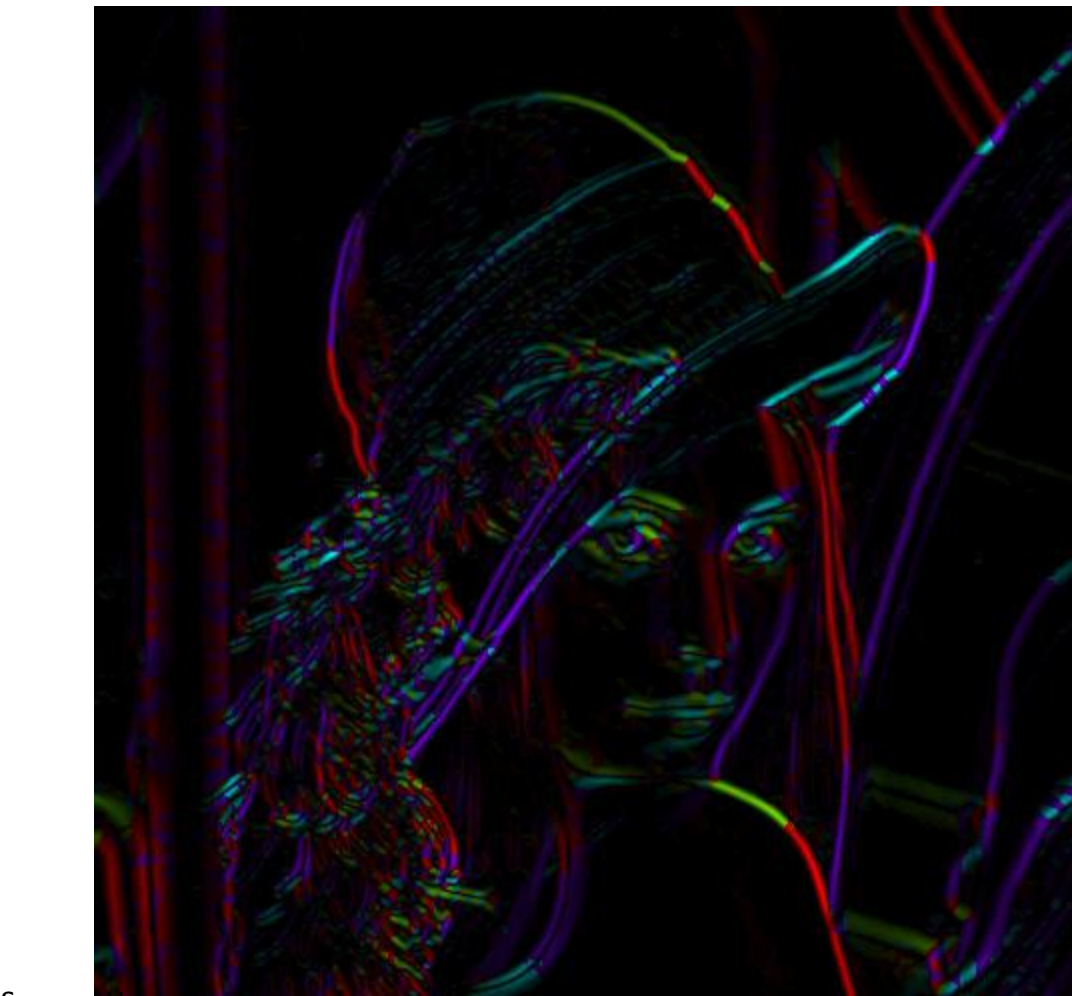

theta = atan2(gy, gx)

### Non-maximum suppression for each orientation

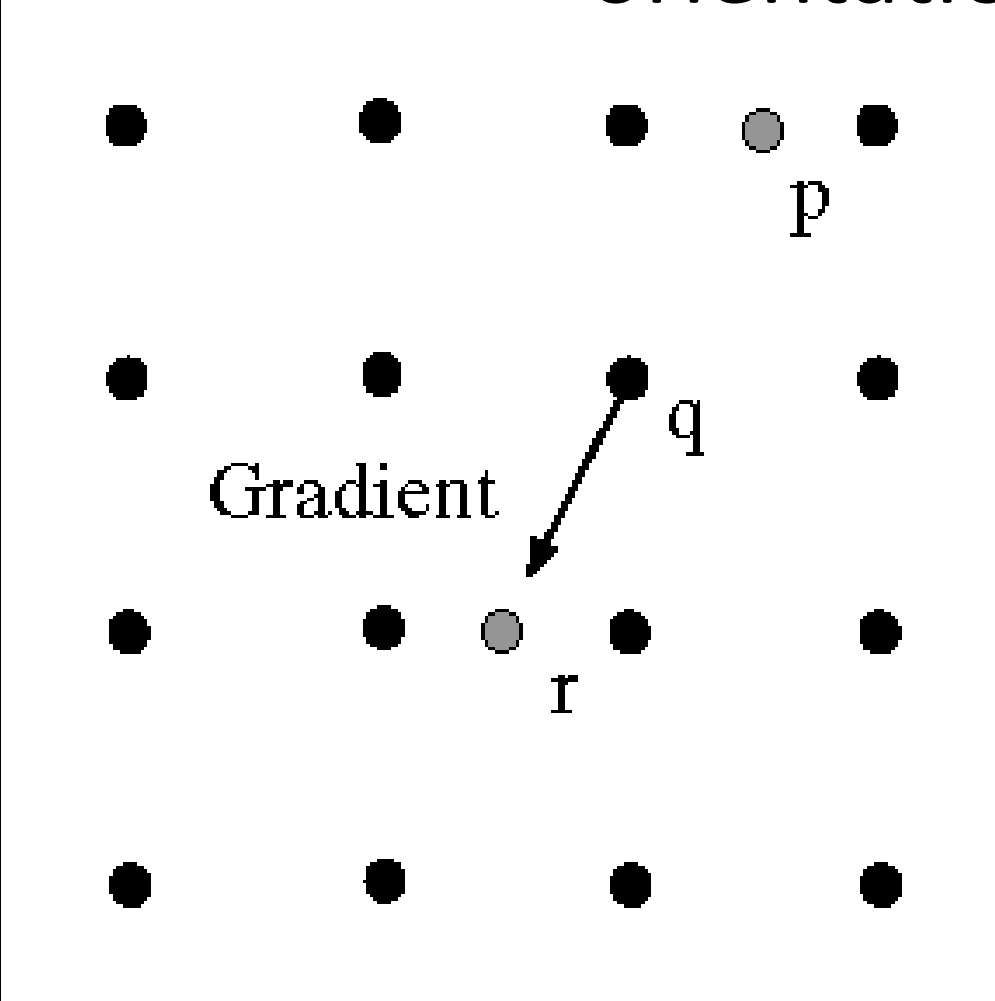

At q, we have a maximum if the value is larger than those at both p and at r. Interpolate to get these values.

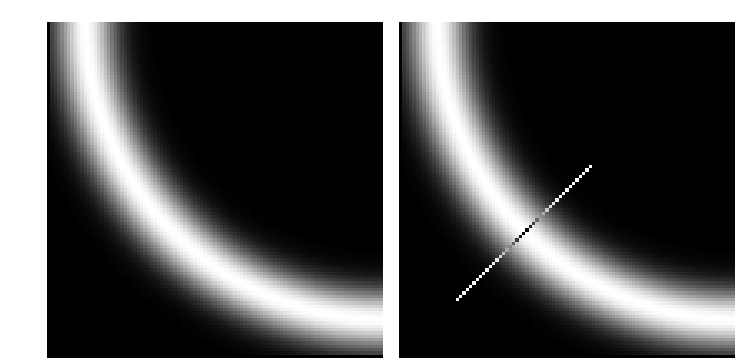

### Before Non-max Suppression

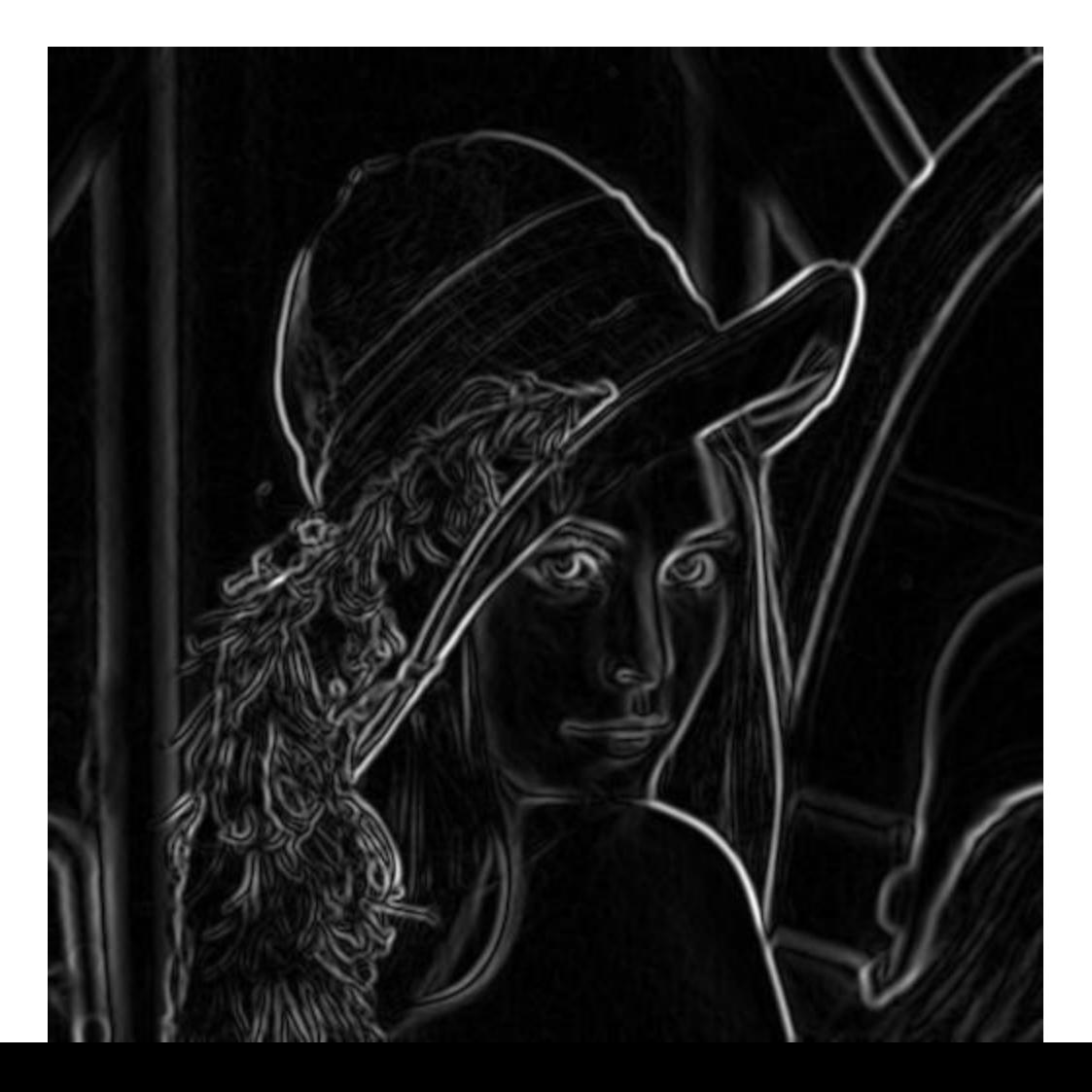

### After non-max suppression

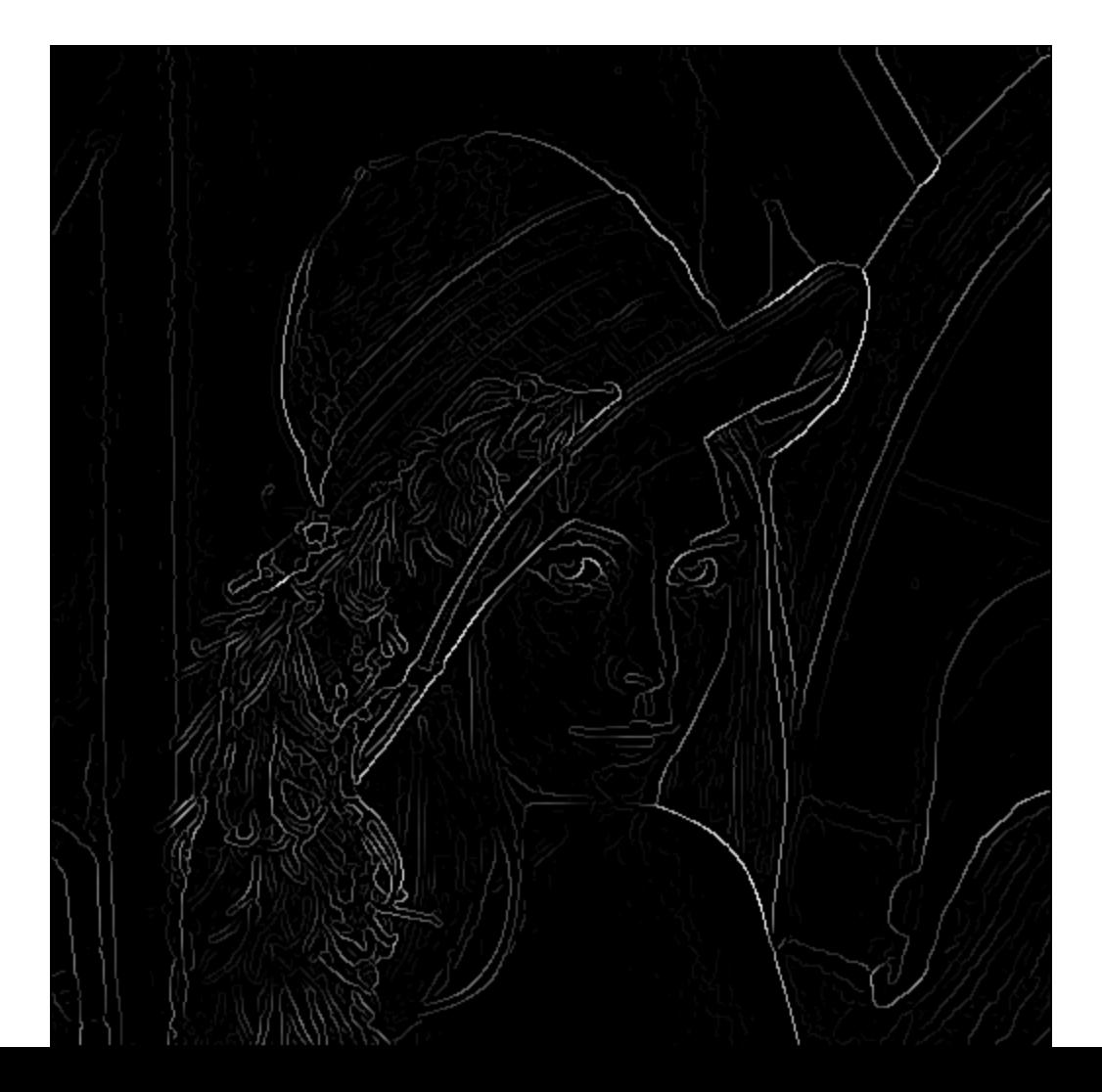

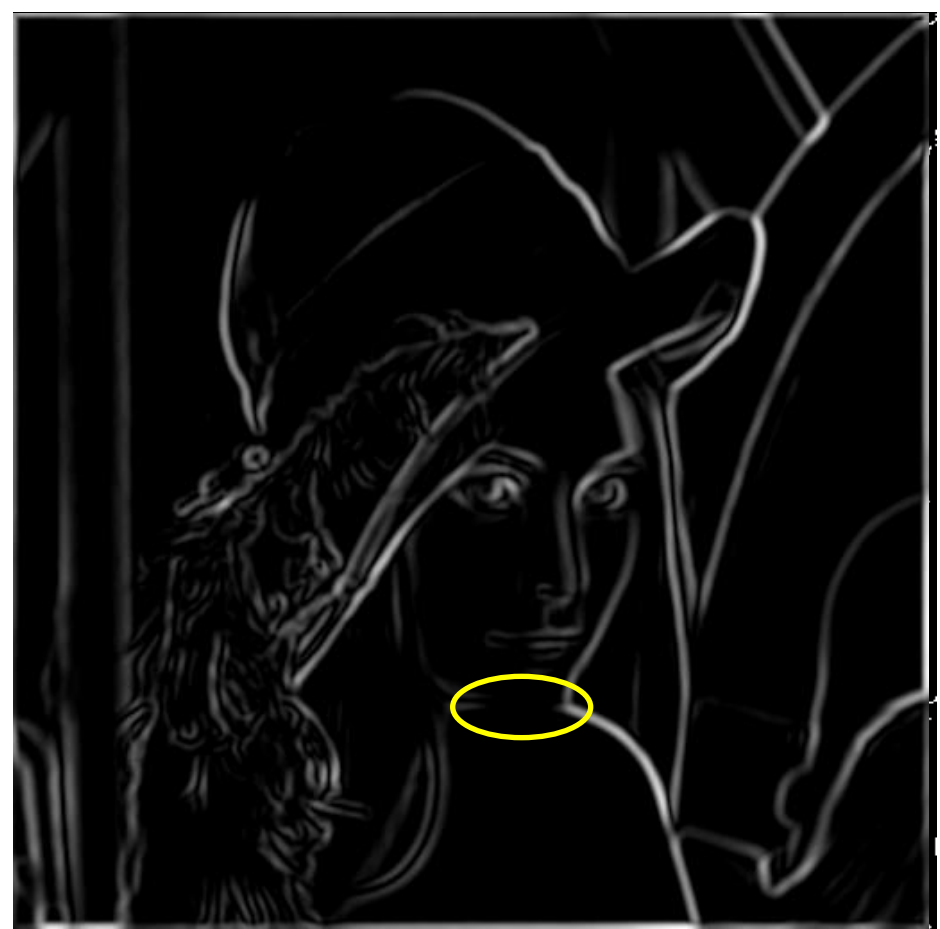

Problem: pixels along this edge didn't survive the thresholding

#### thinning (non-maximum suppression)

## Hysteresis thresholding

- Check that maximum value of gradient value is sufficiently large
	- drop-outs? use **hysteresis**
		- use a high threshold to start edge curves and a low threshold to continue them.

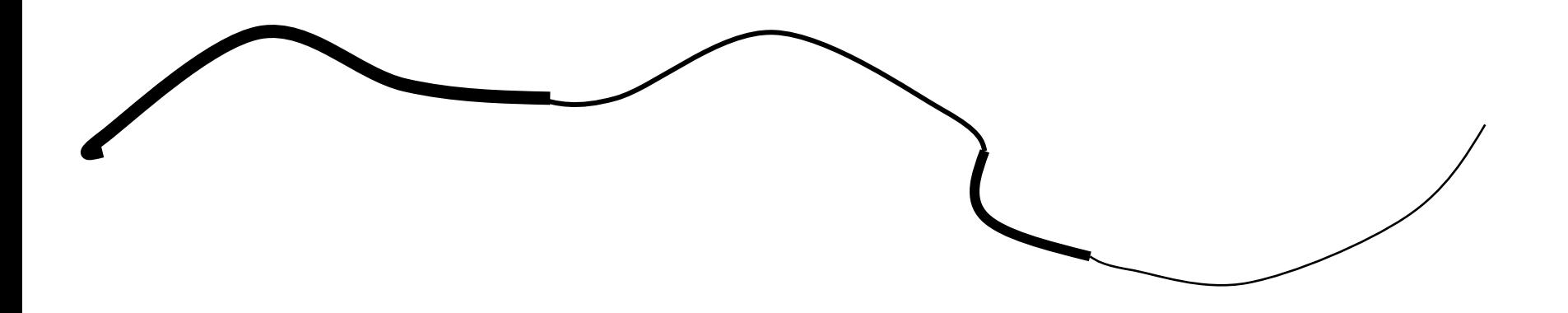

#### Hysteresis thresholding

- Threshold at low/high levels to get weak/strong edge pixels
- Do connected components, starting from strong edge pixels

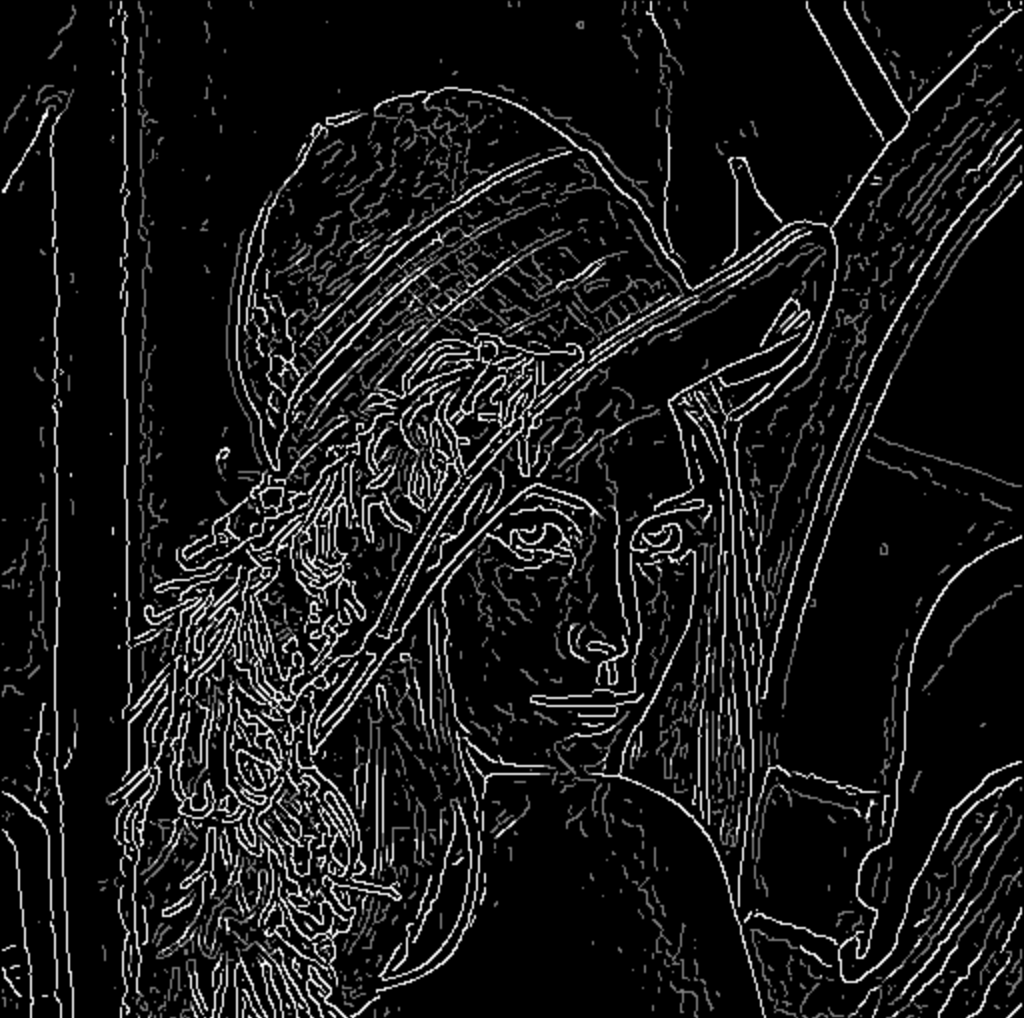

## Hysteresis thresholding

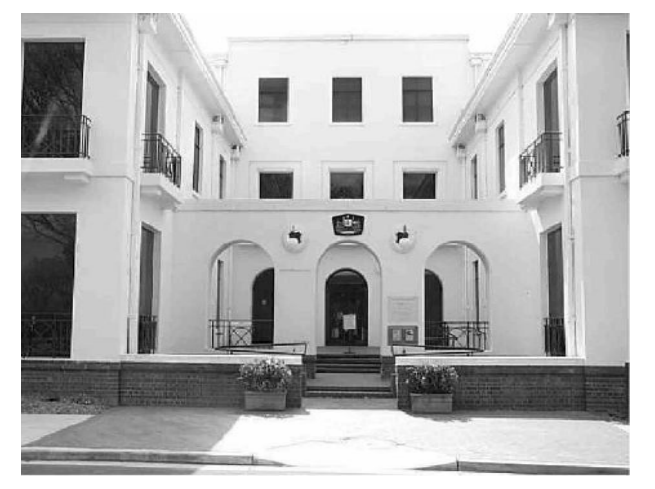

original image

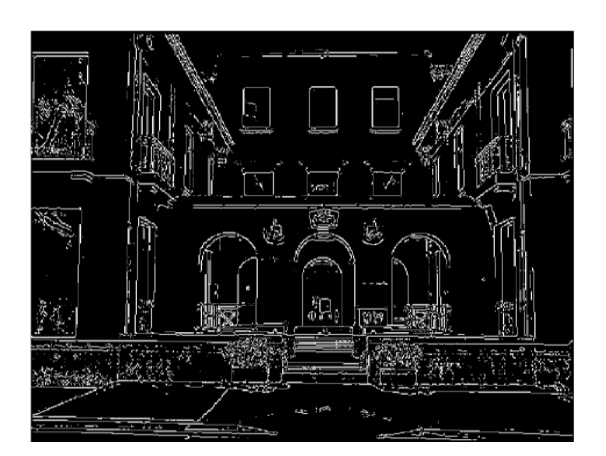

high threshold (strong edges)

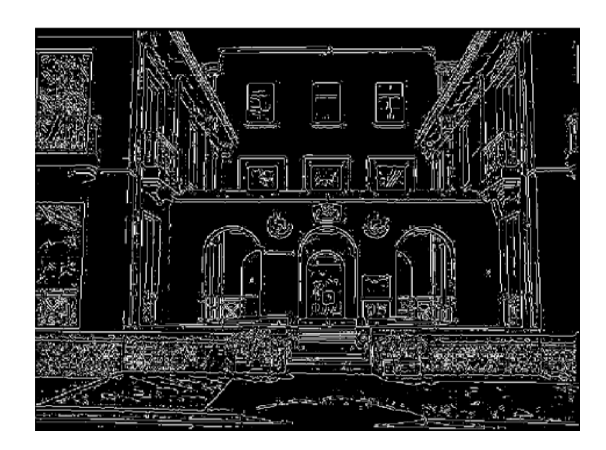

low threshold (weak edges)

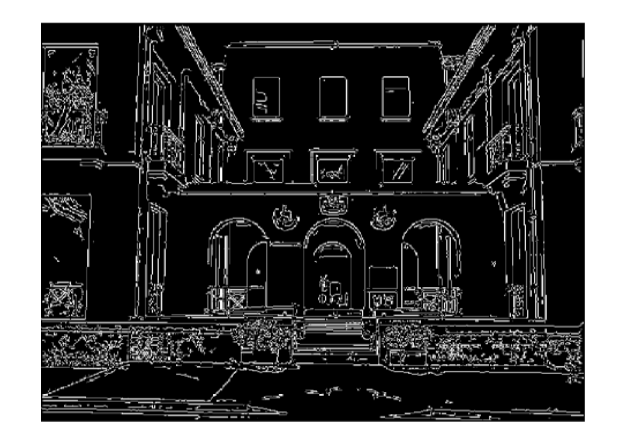

hysteresis threshold

Source: Darrell, Berkeley Source: L. Fei-Fei

#### Final Canny Edges

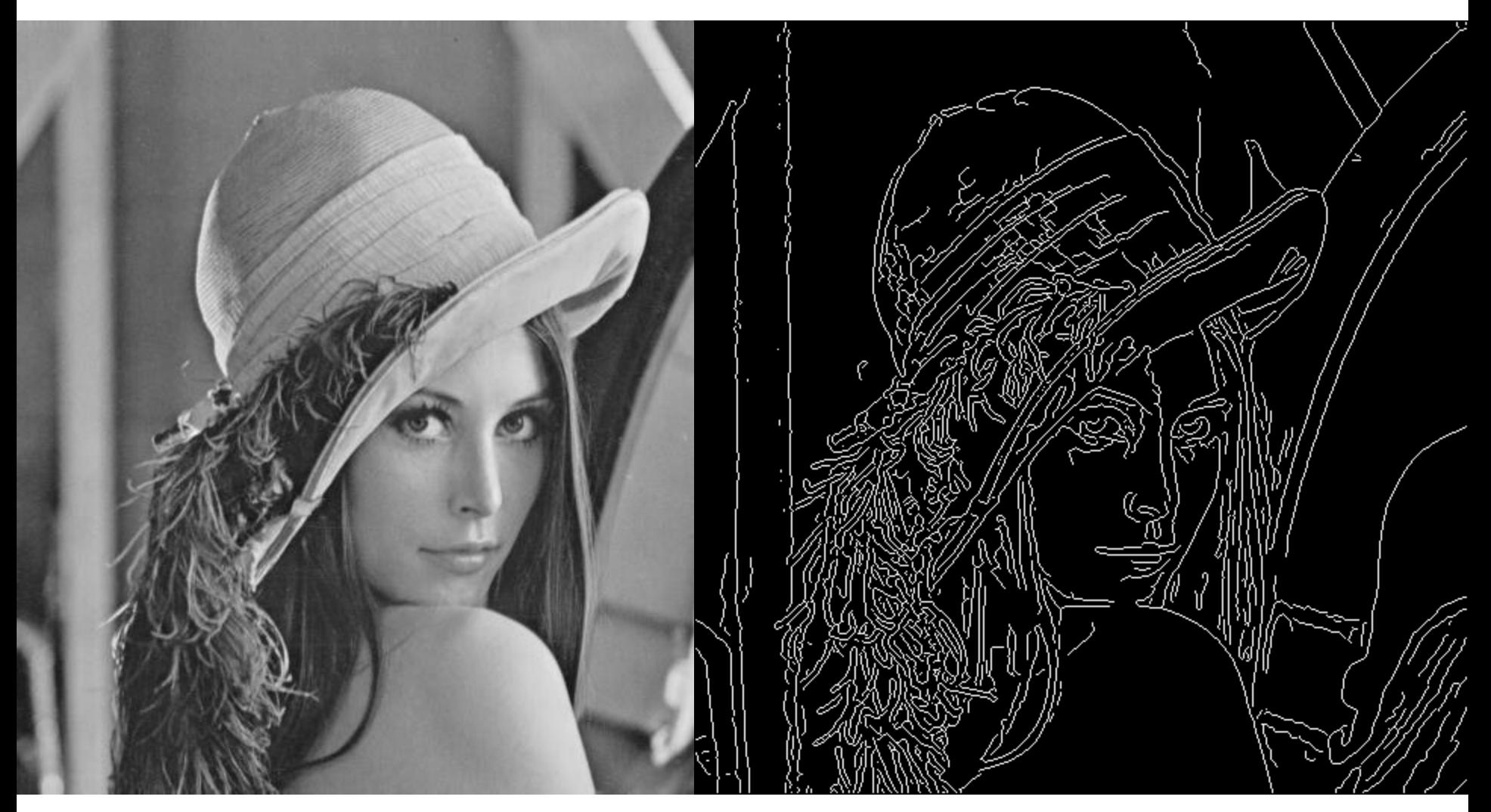

- 1. Filter image with x, y derivatives of Gaussian
- 2. Find magnitude and orientation of gradient
- 3. Non-maximum suppression:
	- Thin multi-pixel wide "ridges" down to single pixel width
- 4. Thresholding and linking (hysteresis):
	- Define two thresholds: low and high
	- Use the high threshold to start edge curves and the low threshold to continue them

• MATLAB: edge(image, 'canny')

Source: Hays, Brown Source: D. Lowe, L. Fei-Fei

### Effect of  $\sigma$  (Gaussian kernel spread/size)

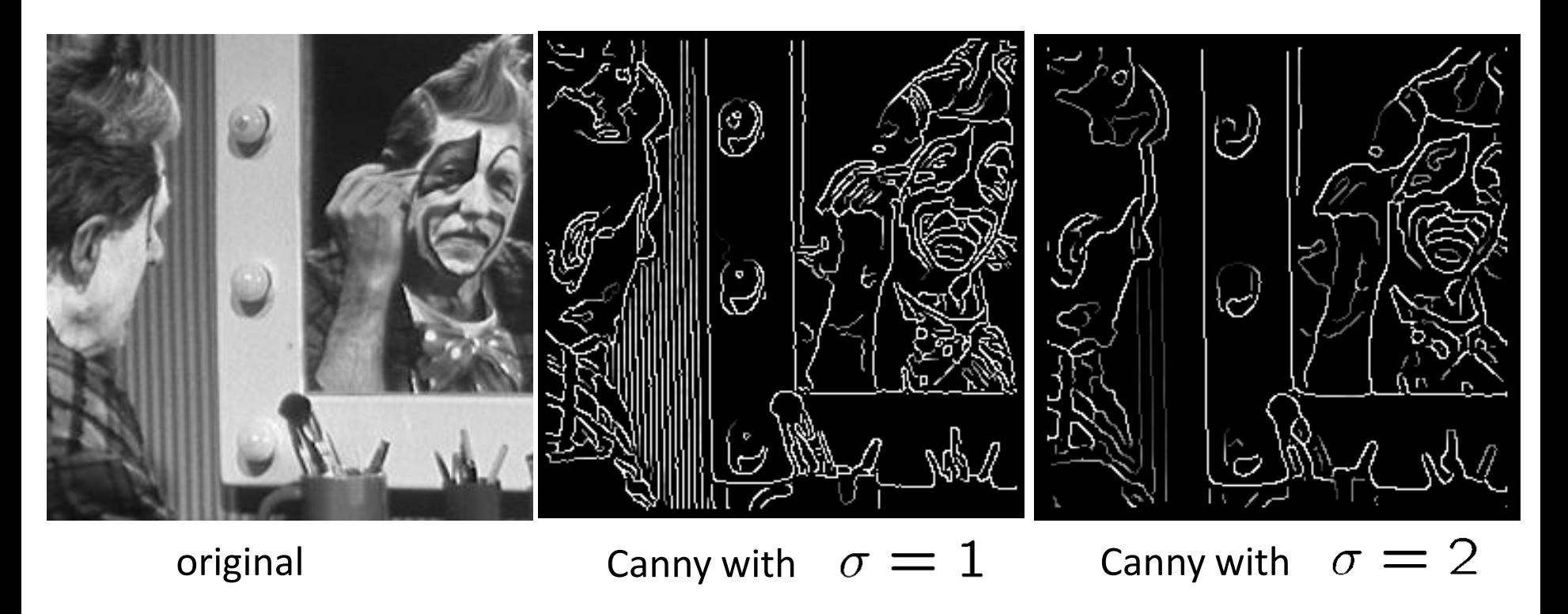

#### The choice of  $\sigma$  depends on desired behavior

- large  $\sigma$  detects large scale edges
- small  $\sigma$  detects fine features

## Object boundaries vs. edges

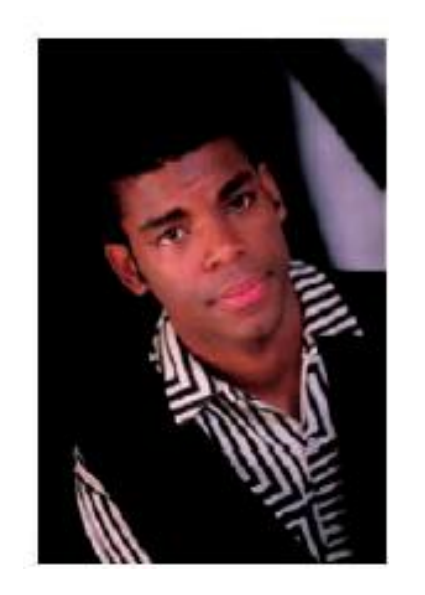

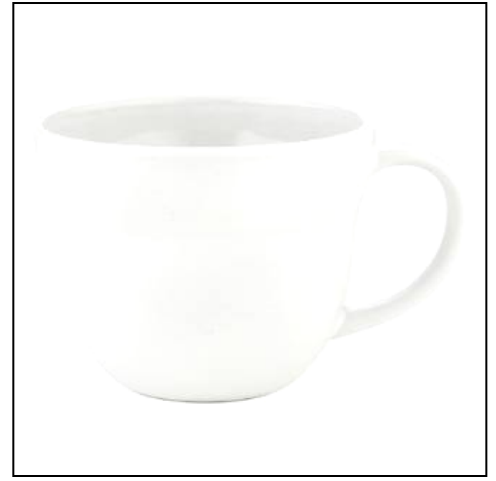

Background Texture Texture Shadows

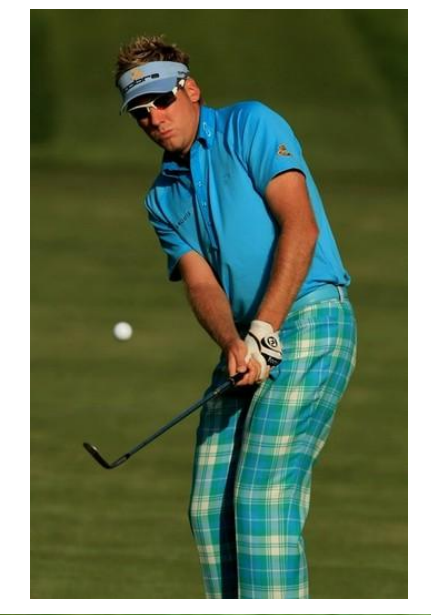

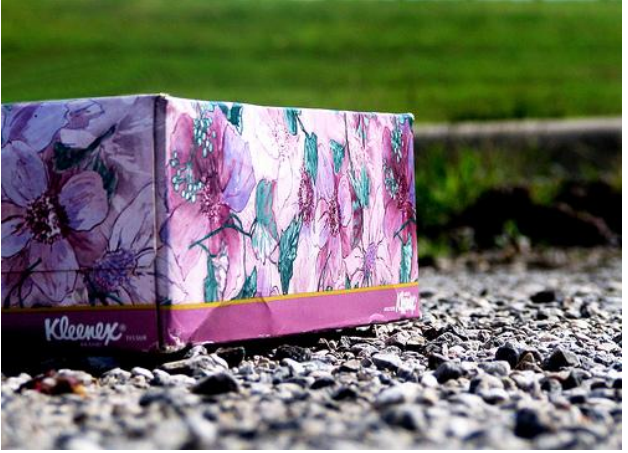

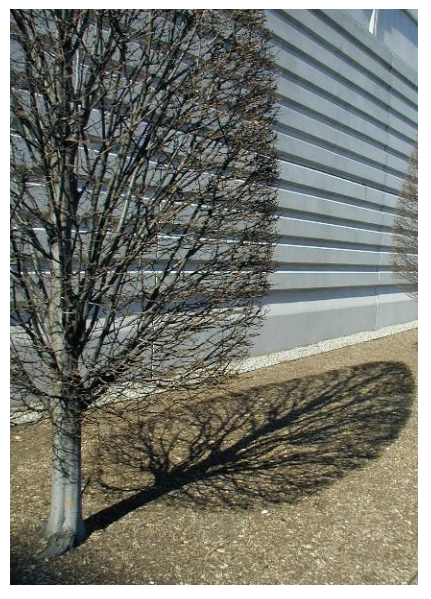

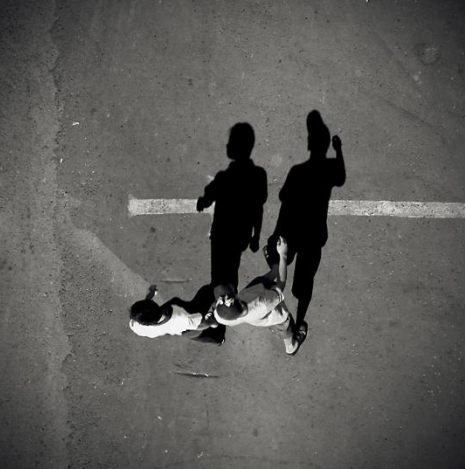

Source: Darrell, Berkeley

### Edge detection is just the beginning…

image human segmentation by a gradient magnitude

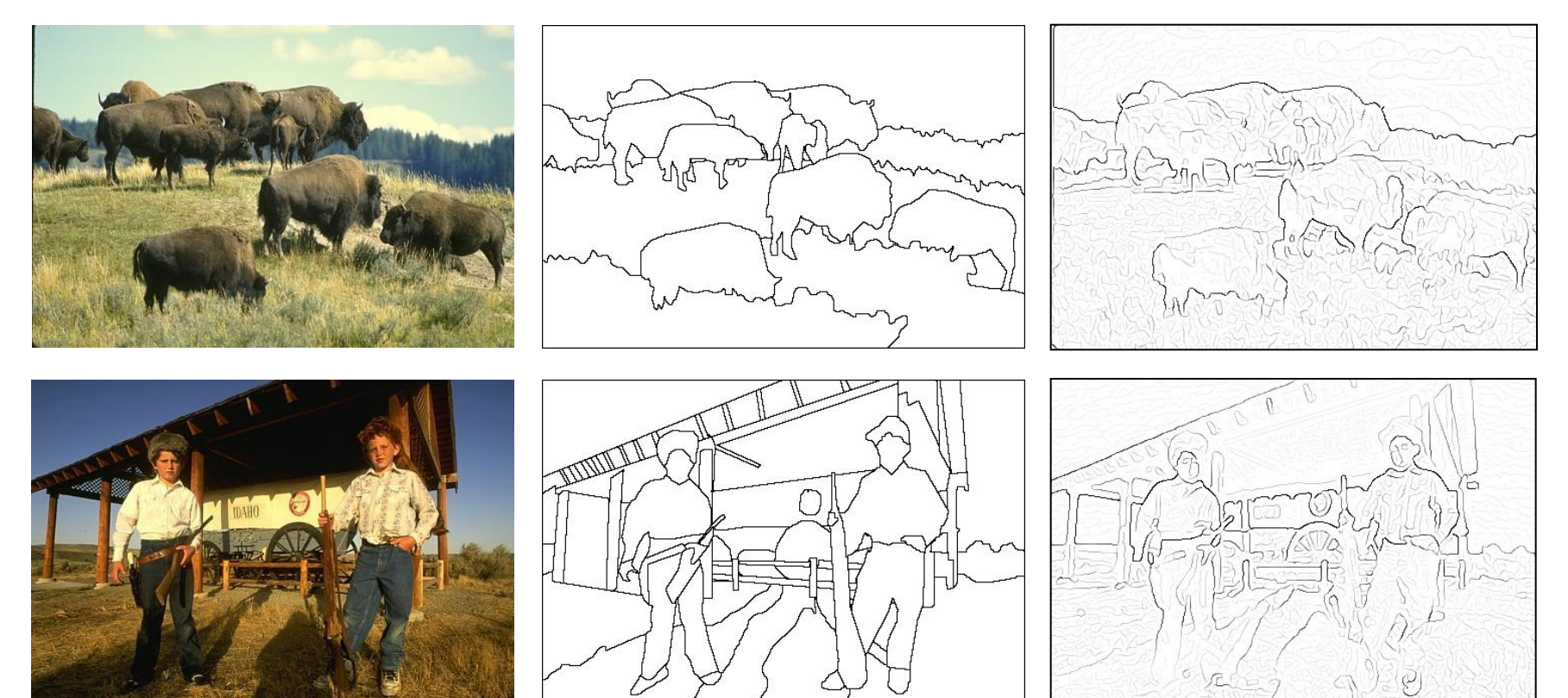

Berkeley segmentation database: <http://www.eecs.berkeley.edu/Research/Projects/CS/vision/grouping/segbench/>

#### *Much more on segmentation later in term…*

Source: Darrell, Berkeley

Source: L. Lazebnik

### Representing Texture

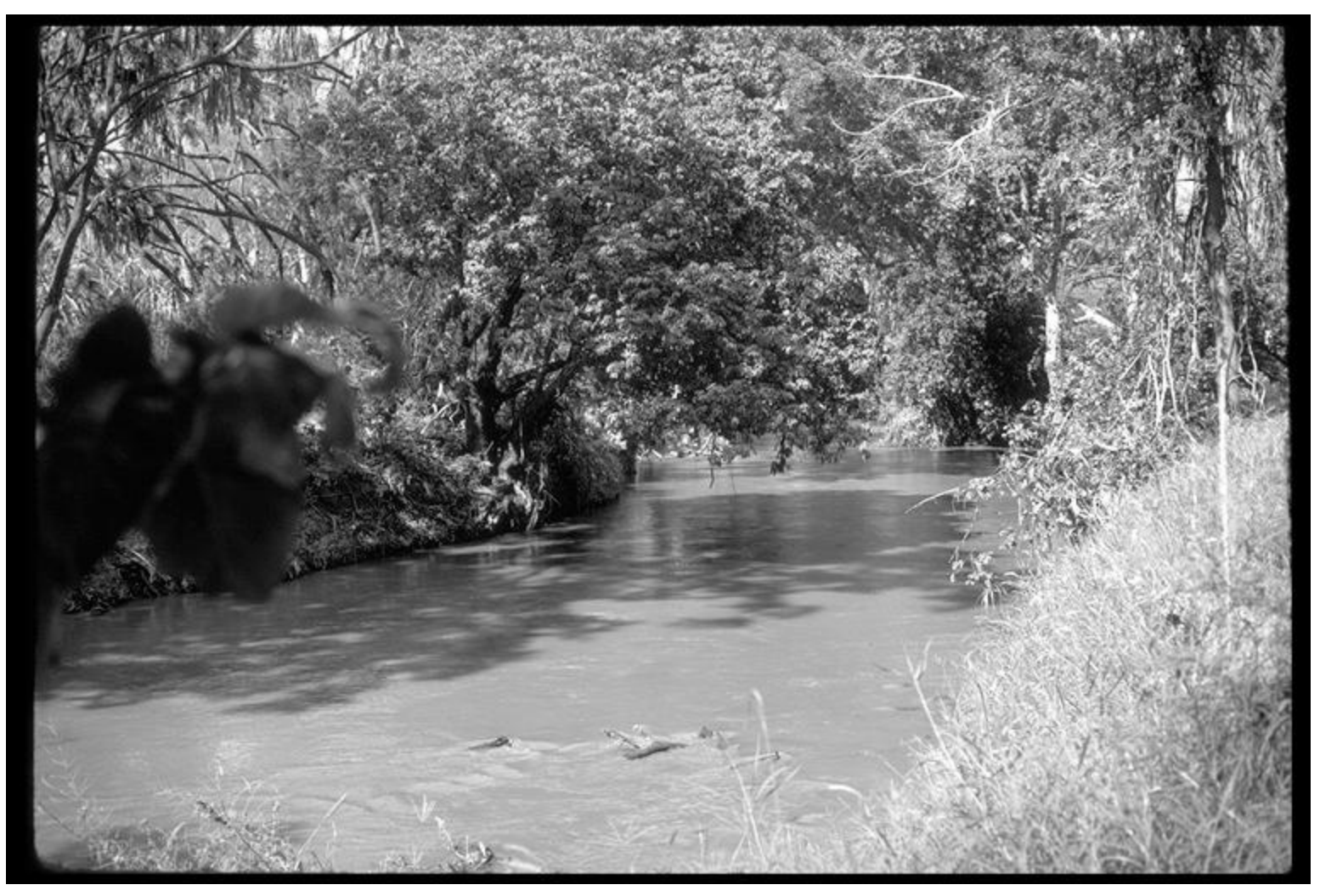

Source: Hays, Brown Source: Forsyth

### Texture and Material

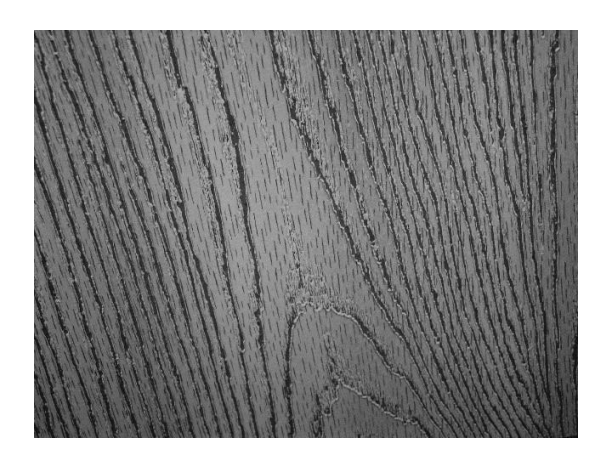

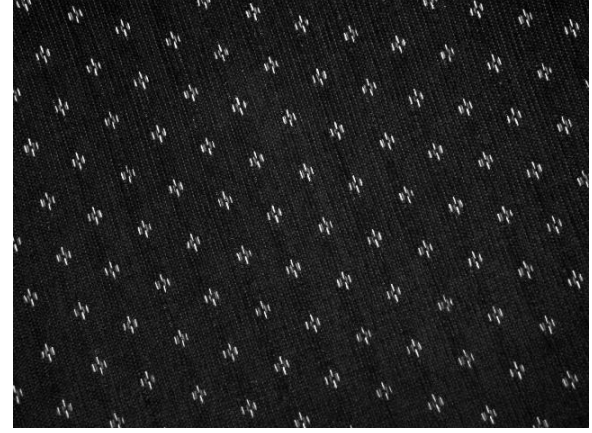

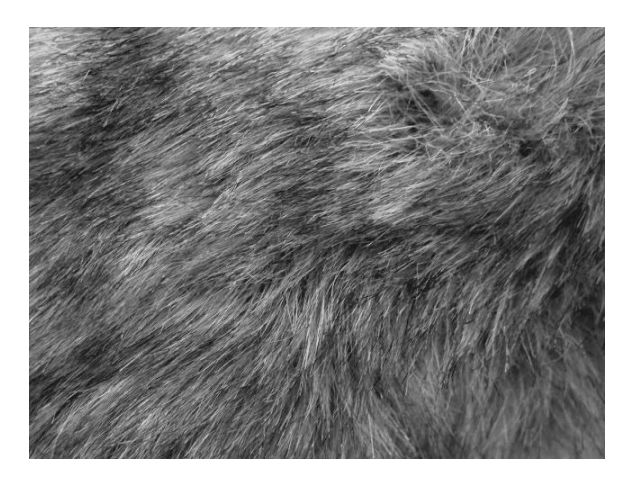

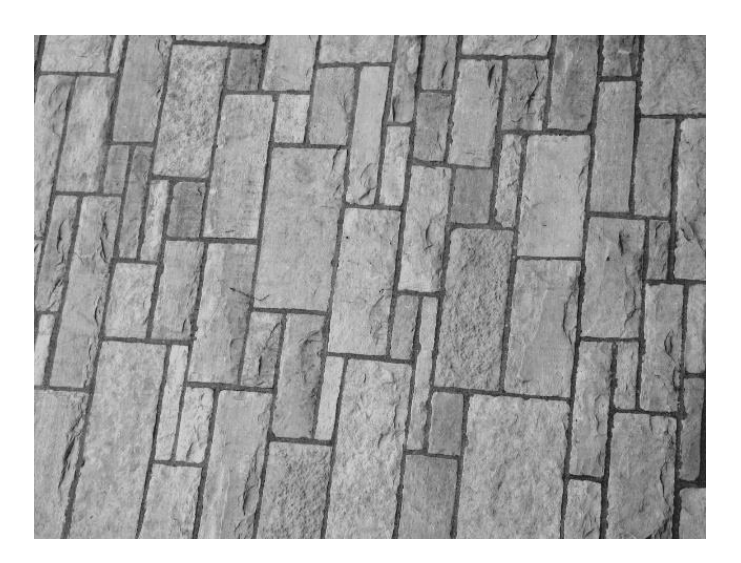

Source: Hays, Brown http://www-cvr.ai.uiuc.edu/ponce\_grp/data/texture\_database/samples/

### Texture and Orientation

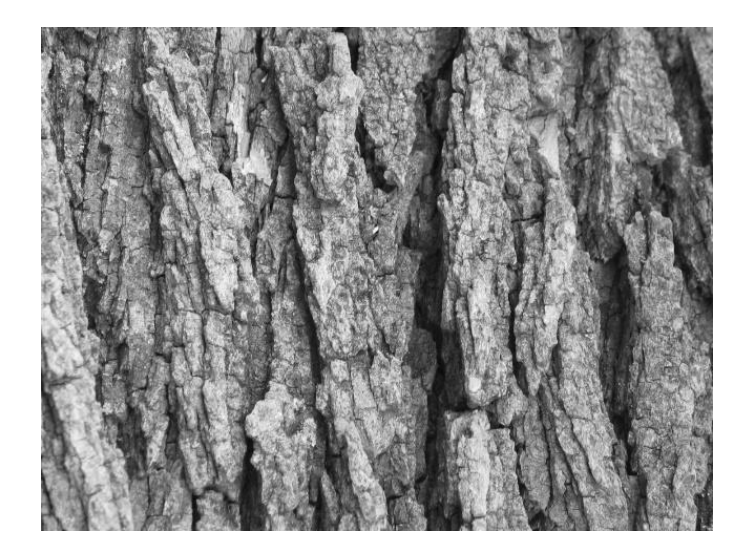

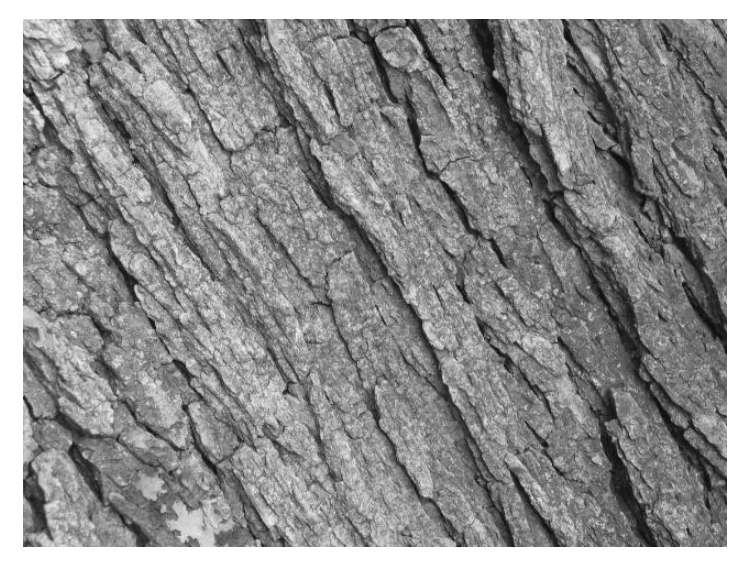

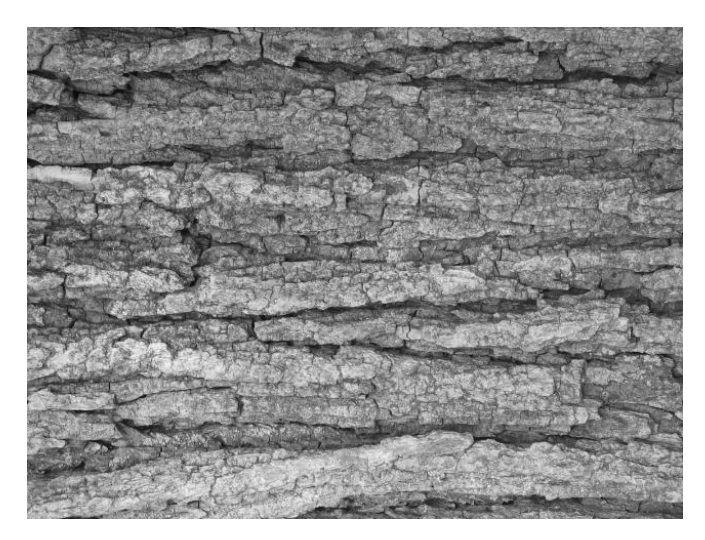

Source: Hays, Brown http://www-cvr.ai.uiuc.edu/ponce\_grp/data/texture\_database/samples/

### Texture and Scale

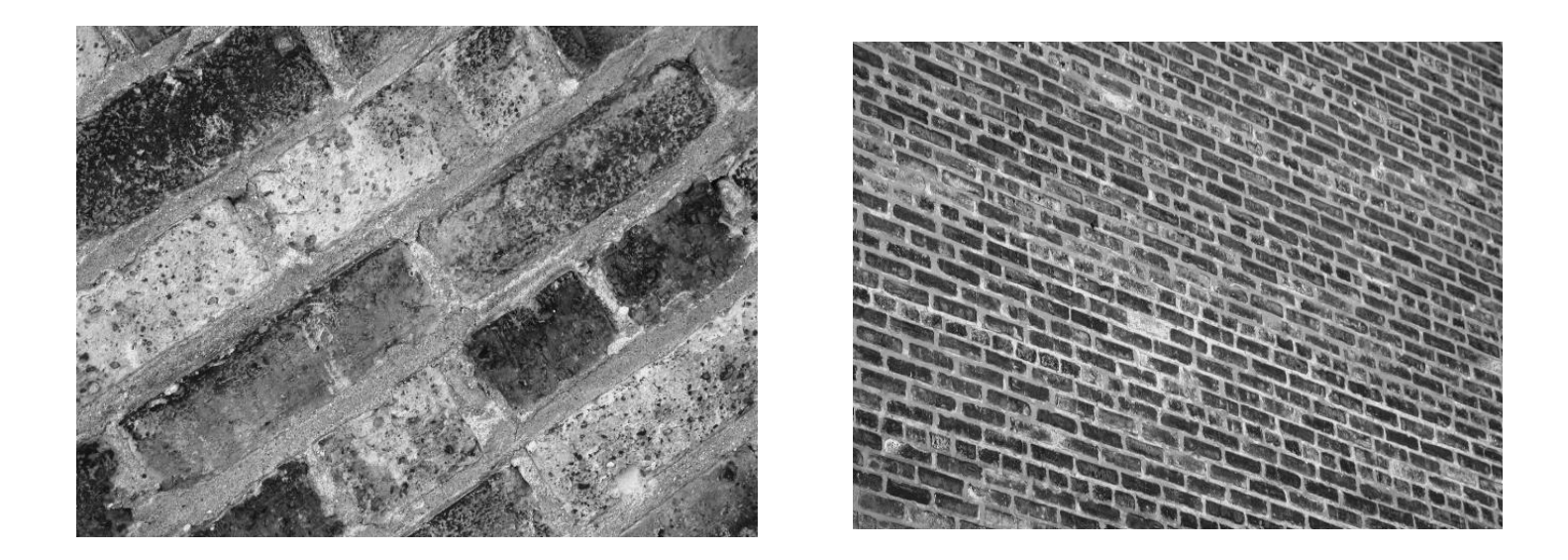

Source: Hays, Brown http://www-cvr.ai.uiuc.edu/ponce\_grp/data/texture\_database/samples/

### What is texture?

Regular or stochastic patterns caused by bumps, grooves, and/or markings

### How can we represent texture?

• Compute responses of blobs and edges at various orientations and scales

## Overcomplete representation: filter banks

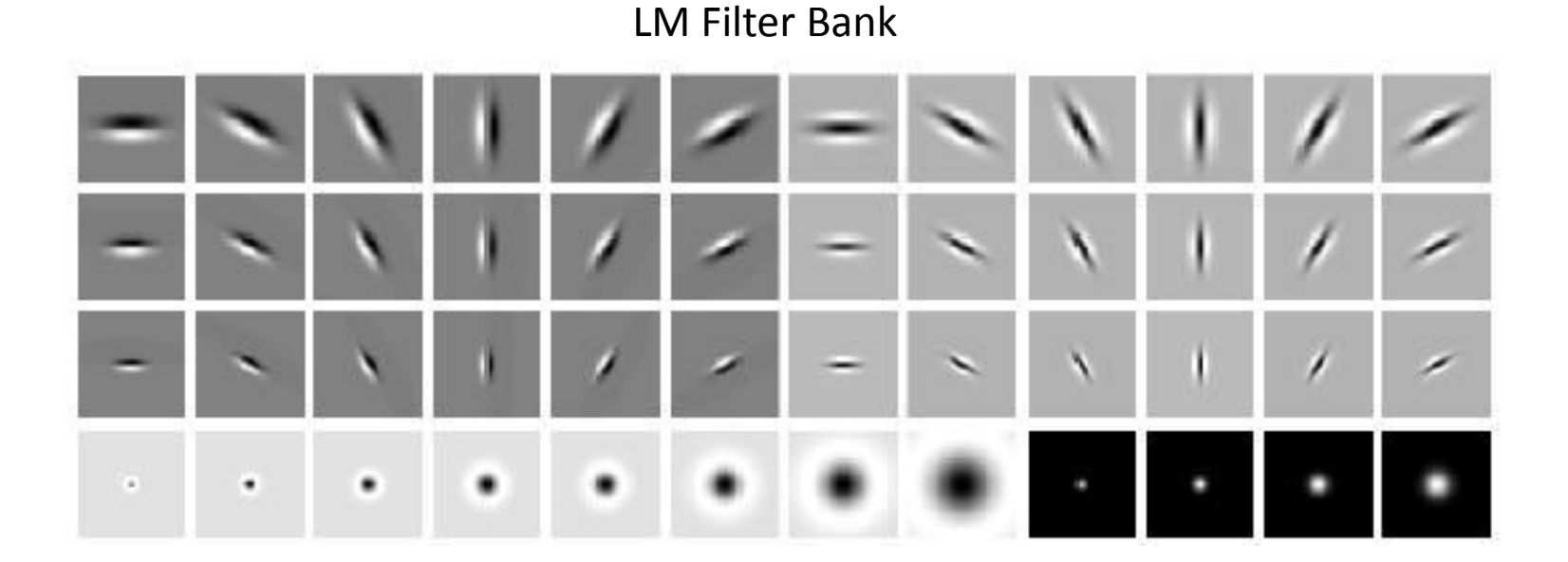

Code for filter banks: *www.robots.ox.ac.uk/~vgg/research/texclass/filters.html*

## Filter banks

• Process image with each filter and keep

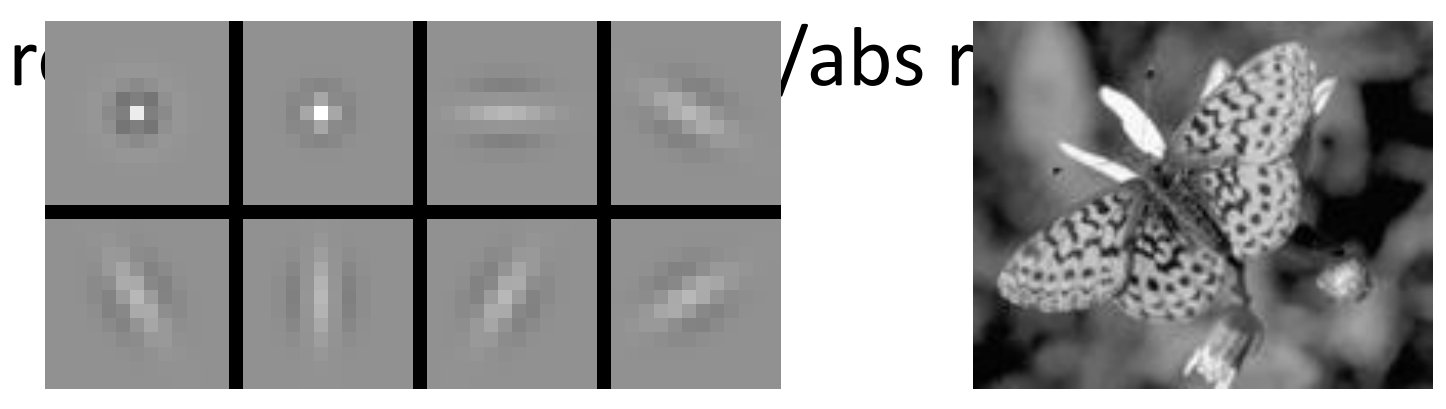

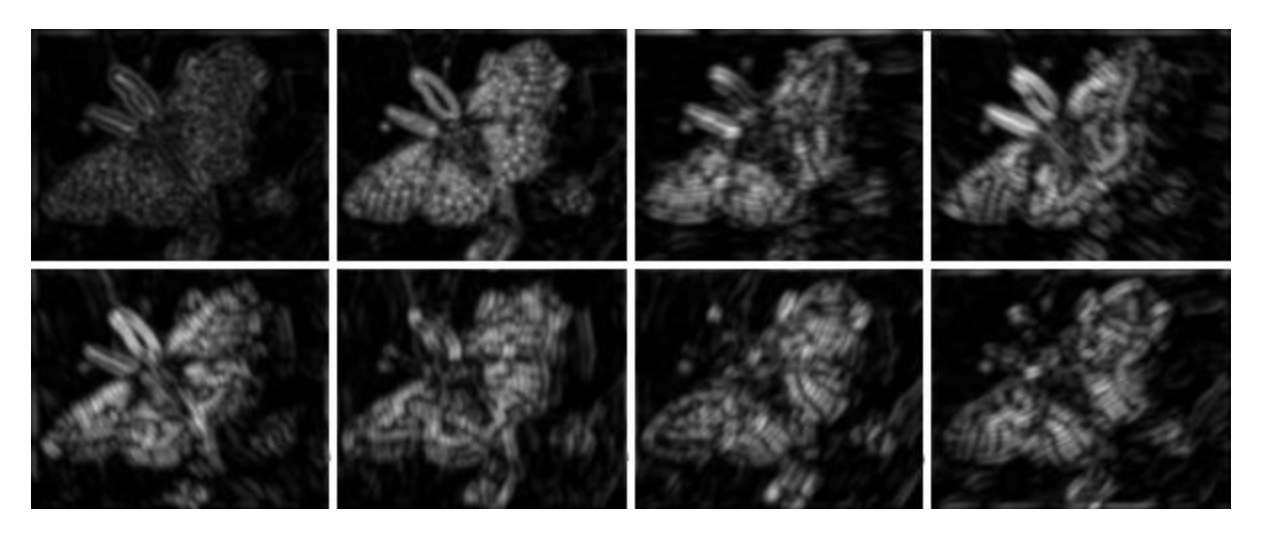

### How can we represent texture?

• Measure responses of blobs and edges at various orientations and scales

• Idea 1: Record simple statistics (e.g., mean, std.) of absolute filter responses

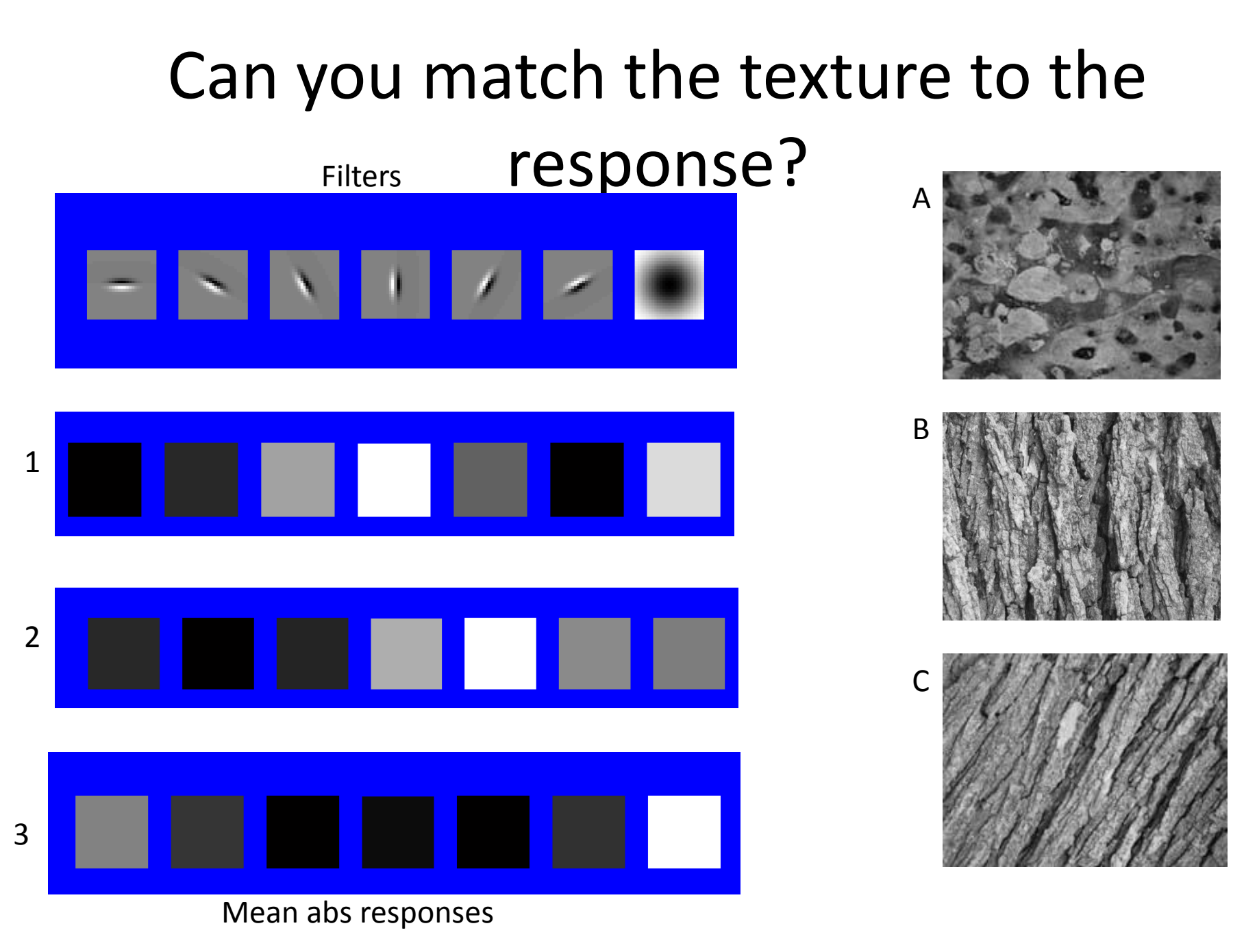

## Representing texture

Idea 2: take vectors of filter responses at each pixel and cluster them, then take histograms.

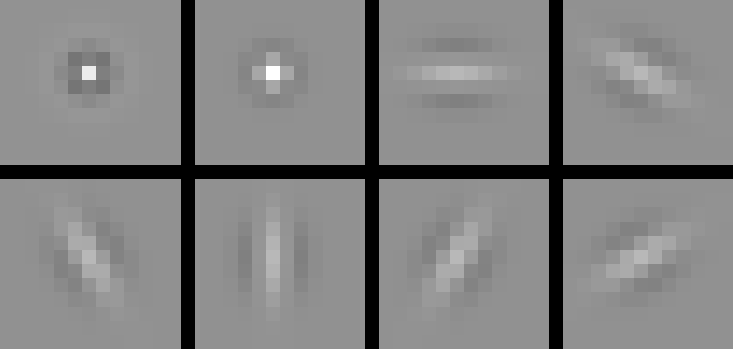

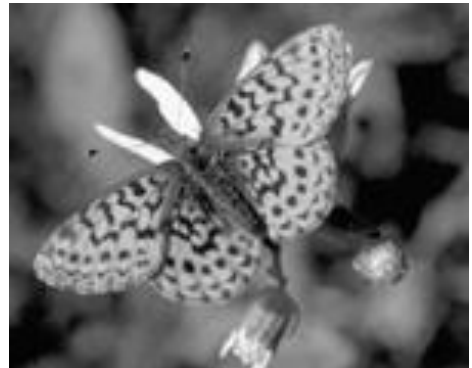

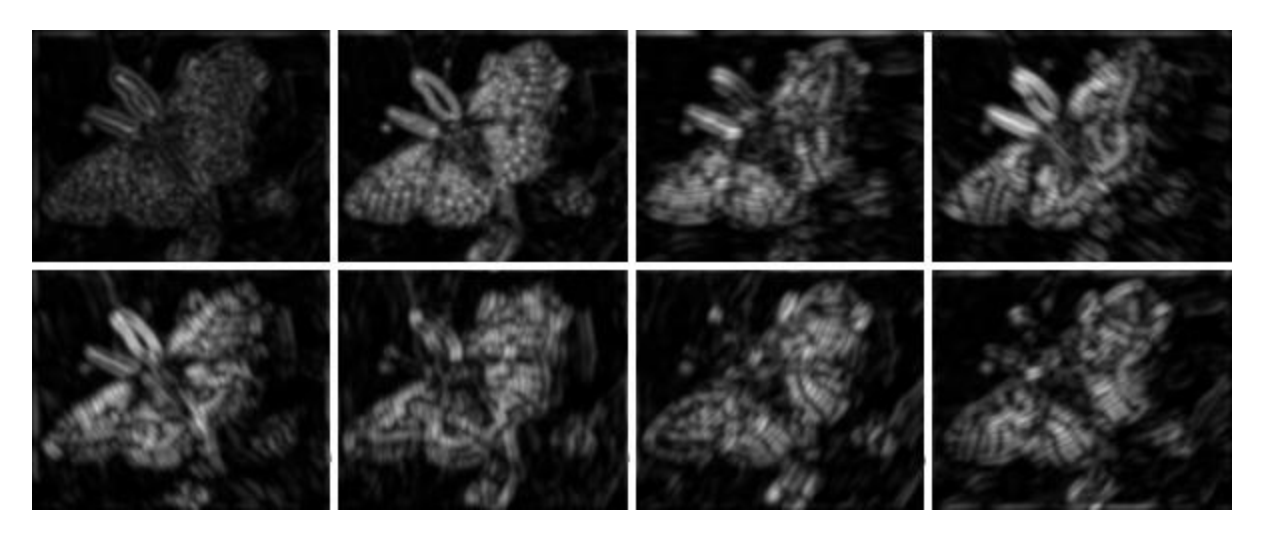

# Building Visual Dictionaries

- 1. Sample patches from a database
	- E.g., 128 dimensional SIFT vectors
- 2. Cluster the patches
	- Cluster centers are the dictionary
- 3. Assign a codeword (number) to each new patch, according to the nearest cluster

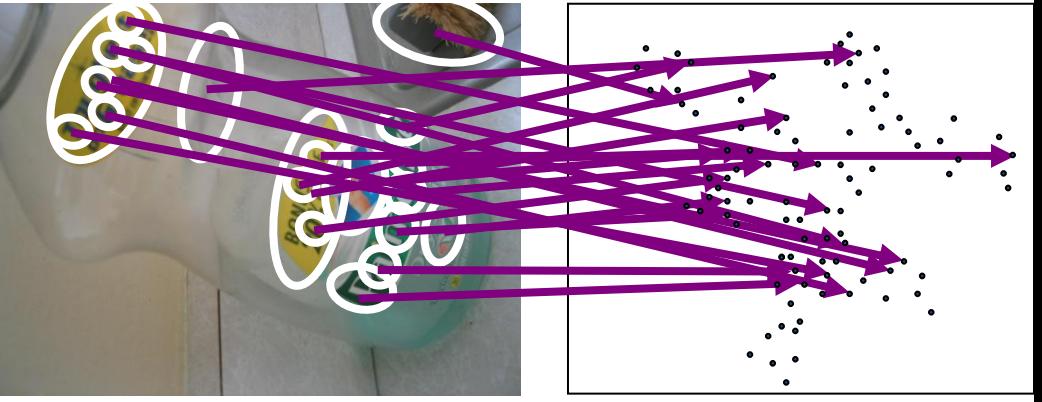

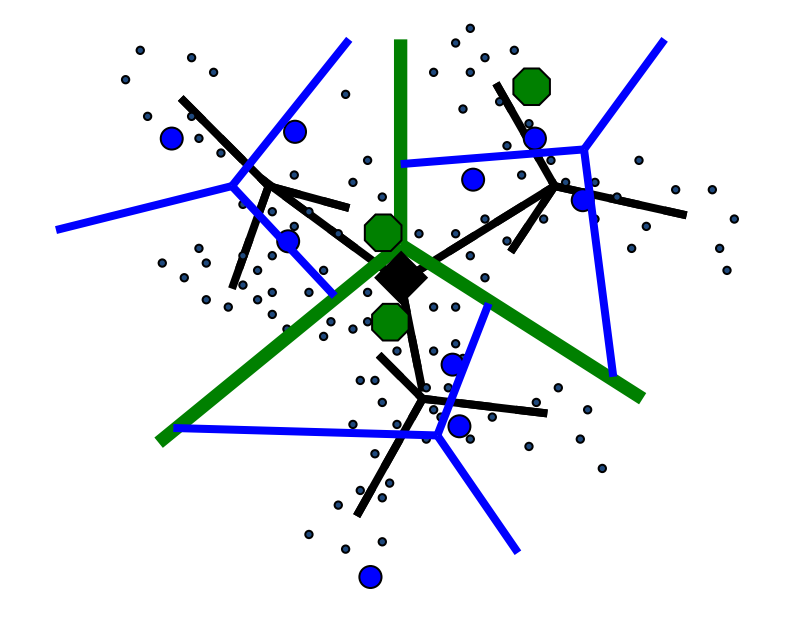

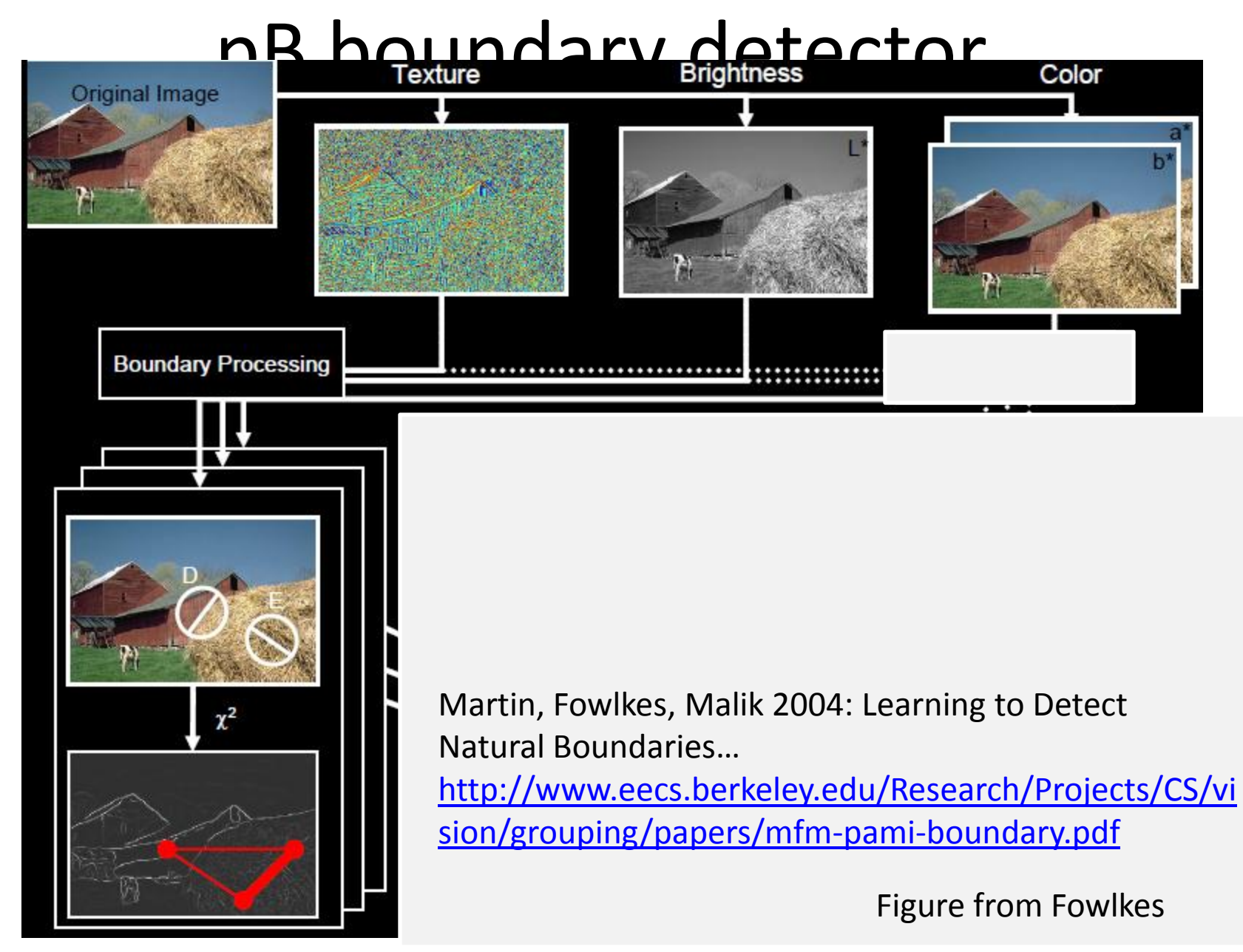
## pB Boundary Detector

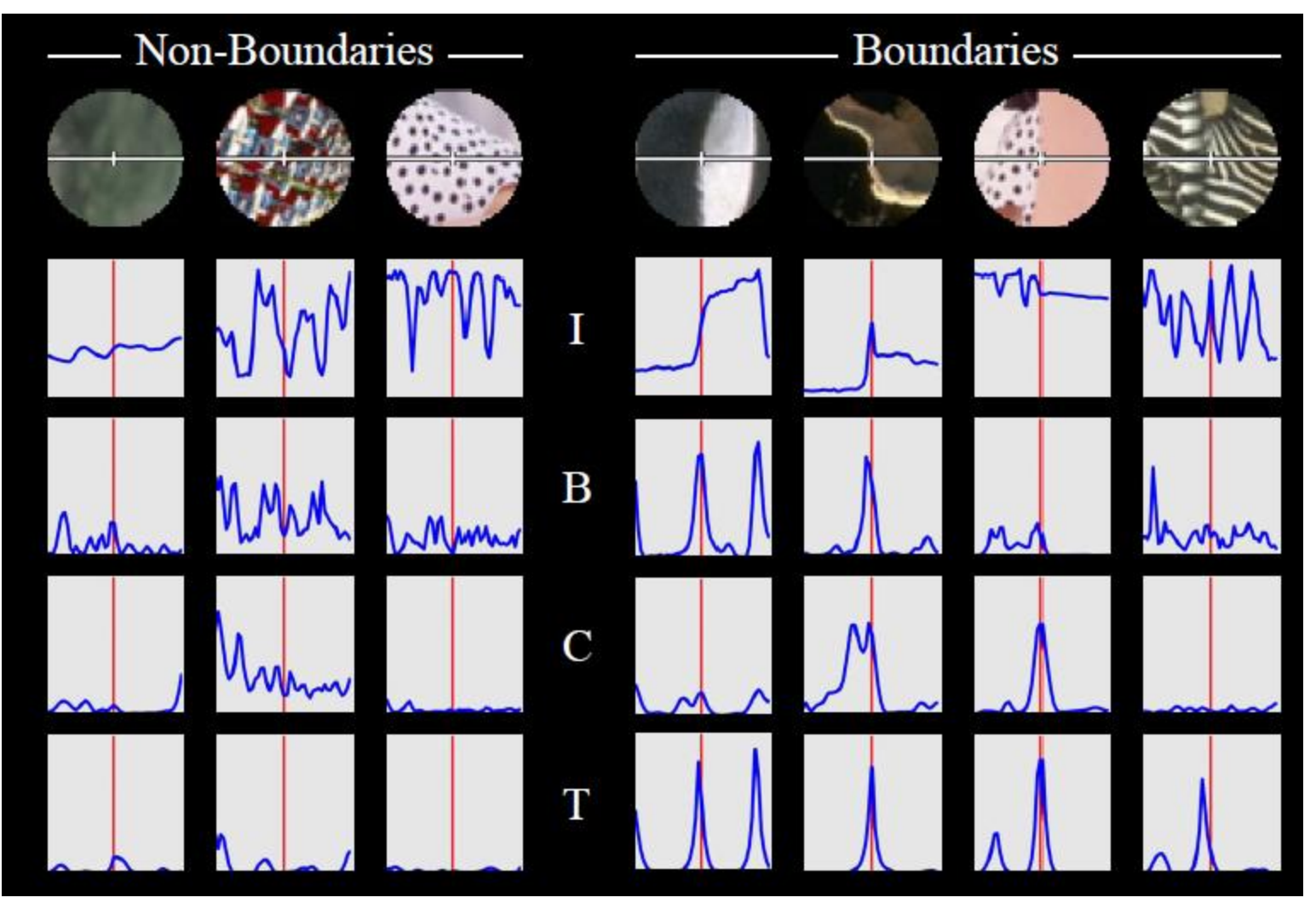

Source: Hays, Brown **Figure from Fowlkes** 

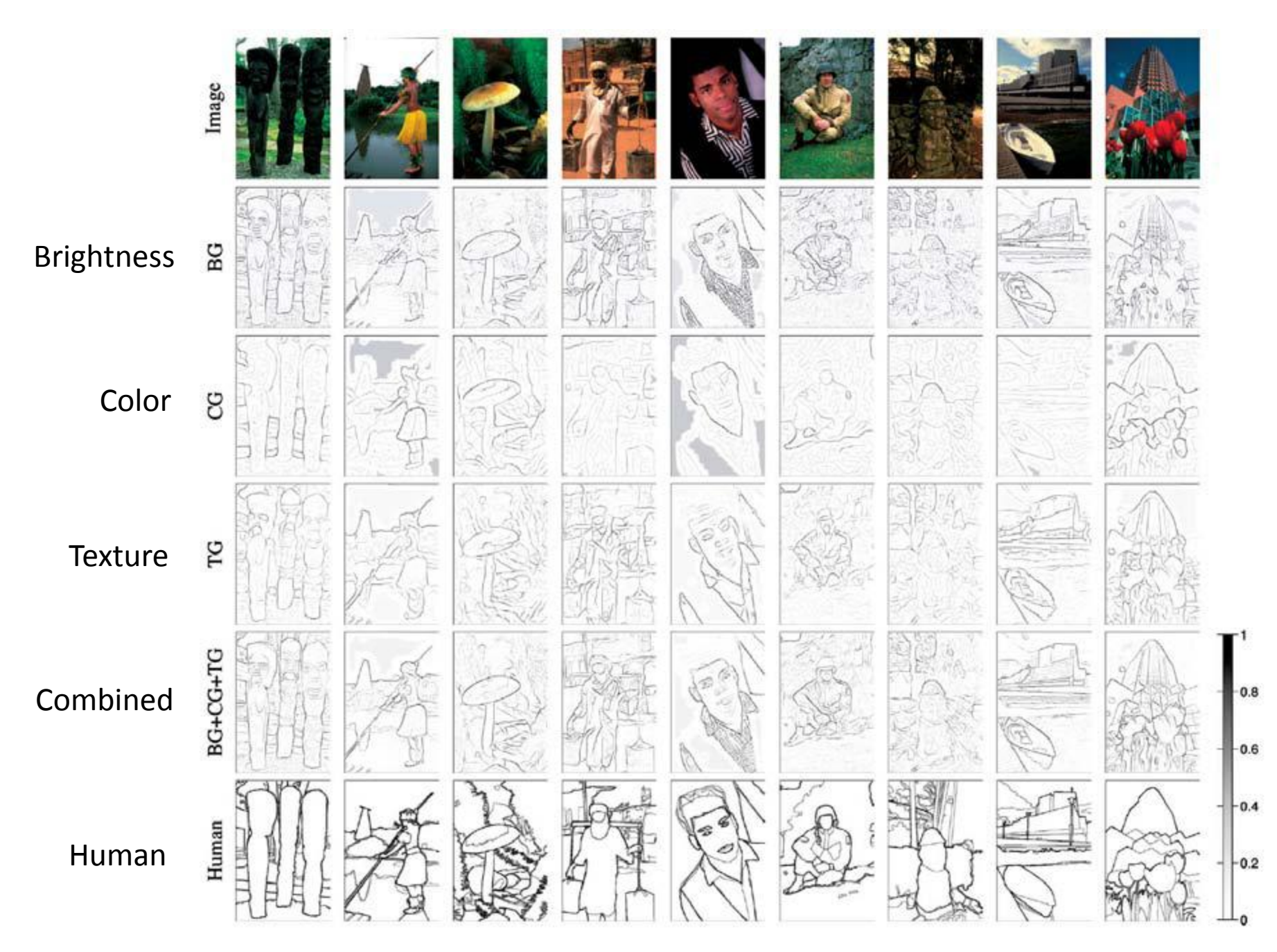

Source: Hays, Brown

## Global pB boundary detector

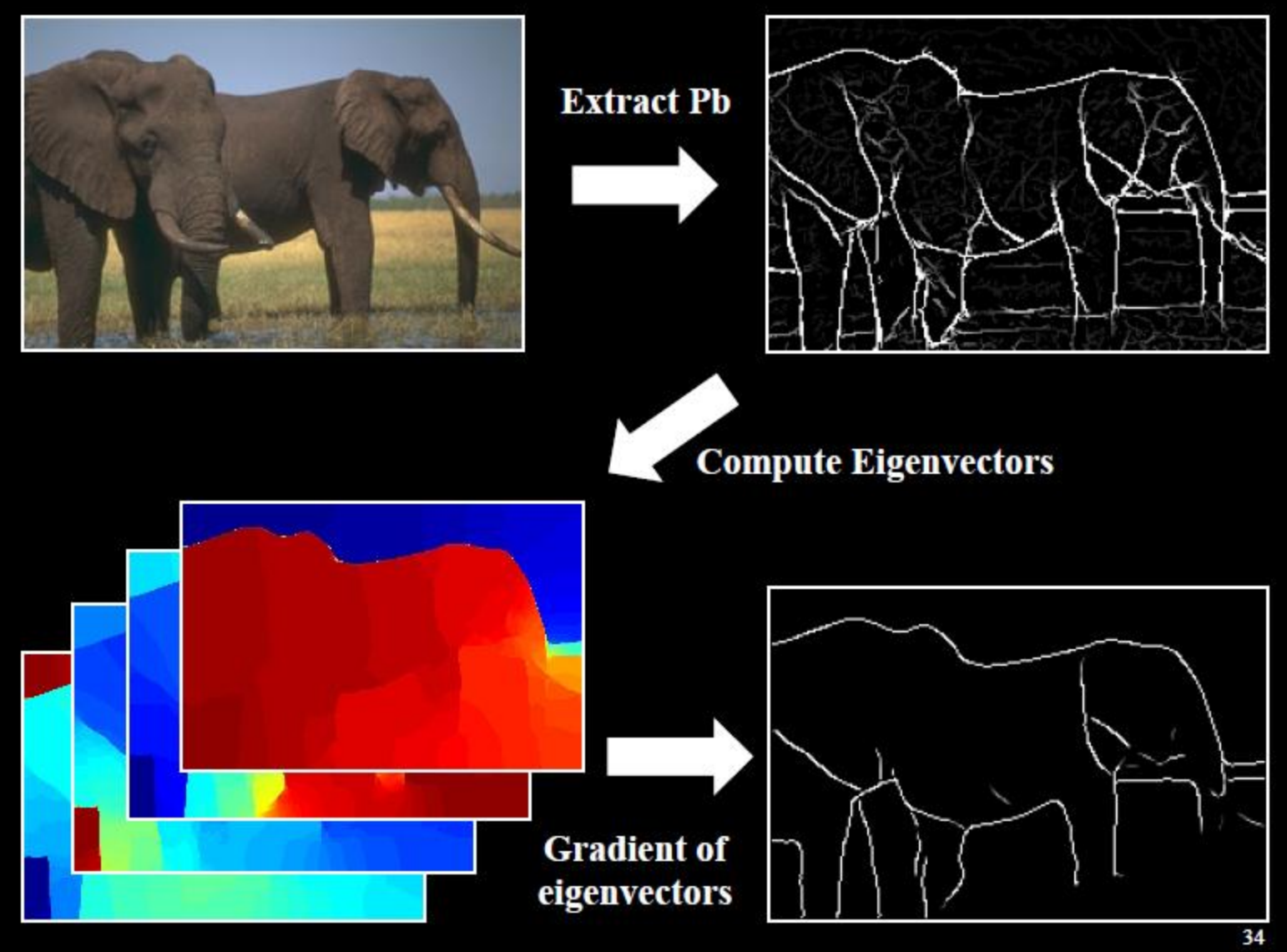

Source: Hays, Brown **Figure from Fowlkes** 

## 45 years of boundary detection

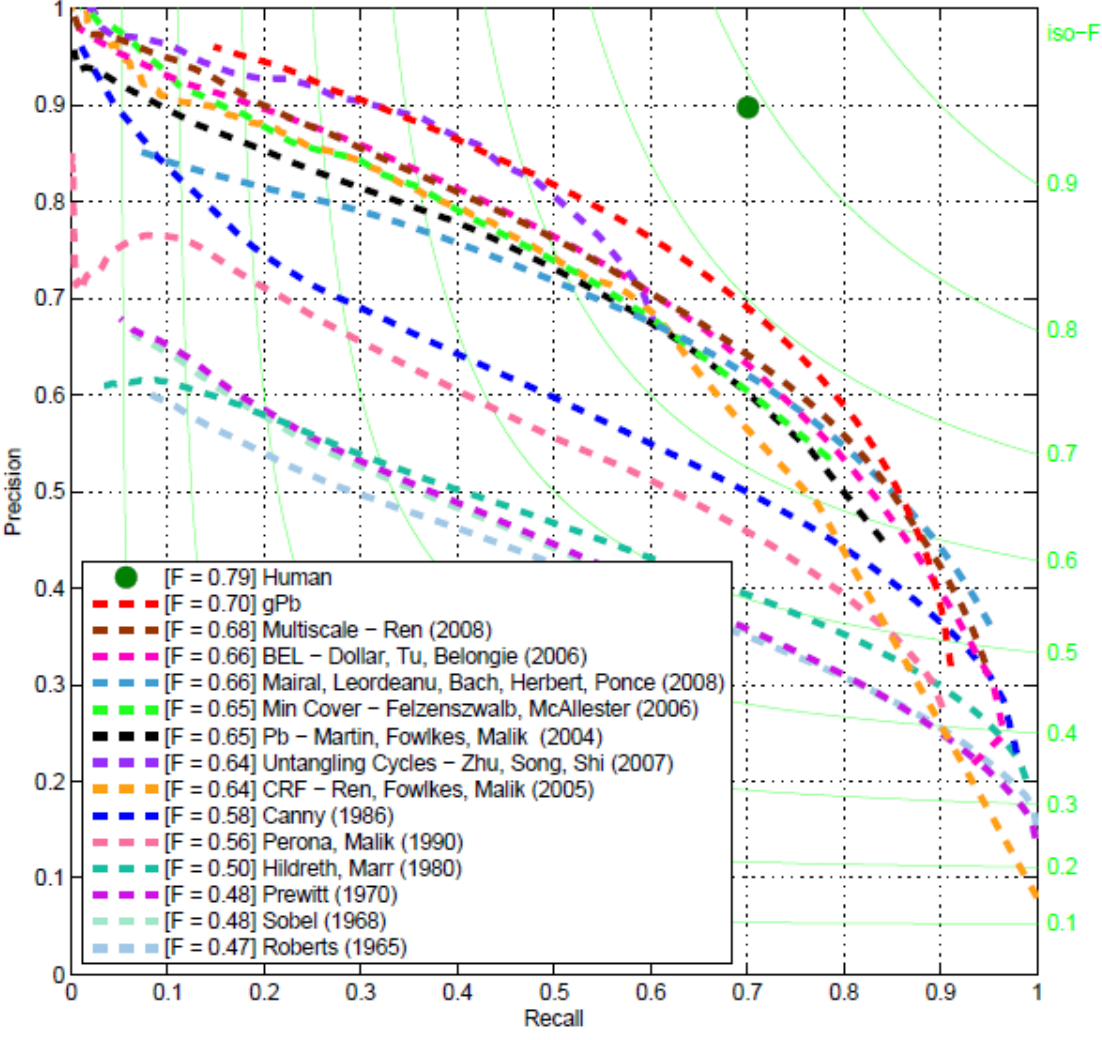